#### Mieszana Zawartość Rastrowa

Praktyczne zastosowanie modelu kompresji w formacie DjVu

## Skanowanie dokumentu

Podczas skanowania stron dokumentu standardem są ustalone parametry DPI i system koloru

Z reguły dokument skanuje się w rozdzielczości nie mniejszej niż 300DPI

Dokument można skanować w czerni i bieli, odcieniach szarości i kolorze

Przy czarnobiałym obrazie DPI powinno być większe (np. 600DPI)

Kolorowe strony są skanowane do systemu kolorów RGB

## Kolor dokumentu

Obraz w czerni i bieli zawsze zajmuje mało miejsca przestrzeni dyskowej

Obraz czarnobiały wymaga jednego bita na piksel

Obraz w RGB wymaga 24 bitów na piksel (bez kanału alfa)

- Niektóre zasoby nie wymagają uwzględnienia koloru przy udostępnianiu zbiorów, mimo to skany źródłowe (tzw. mastery) powinny być wykonane w kolorze
- Przy udostępnianiu zbiorów najważniejsze jest przekazanie treści udostępnianego dokumentu
- Kolor i wygląd dokumentu również mogą być treścią Co może być treścią dokumentu?

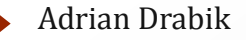

## Treść dokumentu

 $\triangleright$ Tekst

Karta (m.in. jej wymiary)

Obraz

- Kolor tekstu
- Kolor obrazu
- Układ dokumentu

Cechy fizyczne nośnika treści (np. materiał tworzący kartę) Obiekty dołączone do dokumentu (sfragistyka)

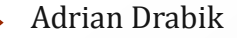

## Sposoby zmniejszenia rozmiaru

Kompresja w dokumencie może być bezstratna, wtedy zastosowanie takiego algorytmu nie ma konsekwencji dla obrazu

Stratna kompresja zmienia sam obraz, zniekształcając go i upraszczając

Kompresję stratną można stosować dopiero na końcu procesu obróbki graficznej

Grafika rastrowa ma dwa rodzaje algorytmów kompresji zależne od systemu kolorów w obrazie

Osobne są algorytmy dla plików kolorowych i dla czarnobiałych

W jednym pliku mogą być stosowane dwa rodzaje kompresji

## Sposoby kompresji - bezstratne

Kompresja poprzez korzystanie z ustalonych deskryptorów (ZIP) Zliczanie powtórzeń (RLE)

Tworzenie słownika dla pojedynczego pliku (LZ77)

- Tworzenie słownika dla pliku, którego dekodowanie odbywa się na podstawie heurystyki kodu tego pliku (LZ78)
- Tworzenie słownika poprzez konkatenacje wyrażeń (LZW)
- Tworzenie konkatenacji wyrażeń słownika w jednym wpisie w indeksie (LZMW)
- Tworzenie słownika konkatenacji wraz z modyfikowalnymi prefiksami (LZAP, szybko rozrastający się słownik)
- Kompresja z zastosowaniem predykacji ciągu wyrażeń (LZP)
- Parowanie znaków z buforu (LZSS)

Predykacja częściowego dopasowania (PPM)

## Transformaty, algorytmy

Inną metodą jest tworzenie indeksu danych (np. niesłownikowych) i wektoryzacja ciągu znaków słownikowych w indeksie

Transformata Burrowsa-Wheelera

Czasem w kodowaniu wykorzystuje się więcej niż jeden algorytm (np. JPEG wykorzystuje m.in. Kodowanie Huffmana) Połączenie wielu algorytmów rzadko przynosi dobre rezultaty

Kompresja bezstratna jest uniwersalna, tzn. algorytmy można zastosować w każdym rodzaju pliku

Kompresja bezstratna zapewnia dokładność zapisu danych

Wykorzystanie zasobów sprzętowych, wielowarstwowość algorytmów i dostęp do danych jest taki sam, jak w przypadku kompresji stratnej

# Sposoby kompresji stratnej I

Zmiana kolorów

Ludzkie oko zauważa różnice pomiędzy kolorami skupiając się bardziej na iluminacji poszczególnych sektorów niż oceniając rzeczywiste odchylenia barwy

- Zmianie kolorów podlega więc system RGB, w którym zamienia się kodowanie 24 bitowe na inne
- Taka zmiana jest równa zmniejszeniu ilości barw wyświetlanych przez monitor

Kompresji podlega zmniejszenie przedziału wartości dla kanału

# Sposoby kompresji stratnej II

Drugi poziom to stosowanie kompresji DCT (dyskretna transformacja kosinusowa)

Metoda polega na podziale danych na zwarte bloki (w obrazie np. 8x8, 16x16, 32x32 pikseli)

Pojedyncze bloki są uśredniane, a wartości średnie dla bloku są zapisywane tylko jeden raz

Dalej każdy piksel jest jedynie odchyleniem wartości uśrednionej

Metoda ta sprawdza się głównie w grafice rastrowej (także wideo)

Następnym poziomem jest zastępowanie wartości pojedynczego bloku różnicą pomiędzy następującymi blokami

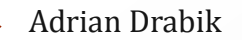

# Sposoby kompresji stratnej III

Kompresja stratna bazuje na kwantyzacji danych

W przypadku wartości średnich dla bloku często są one zapisane jako *loop/float*

Wówczas kompresja nie daje efektów w postaci zmniejszenia ilości zajmowanej przestrzeni dyskowej

Wszystkie ostateczne dane są zaokrąglane do liczb rzeczywistych (*integer*)

Zaokrąglanie jest powodem największych strat jakości obrazu

Aby zminimalizować efekt przejścia blokowego pobiera się część próbek wspólnie dla wielu bloków (tzw. MDCT, nie używane w kompresji JPG)

Przy kompresji korzystającej z DCT niewielkiej wielkości bloki dają efekt agresywnych przejść na granicy dwóch bloków

Aby złagodzić ten efekt dobrze jest powiększyć blok, wówczas wartości średnie pomiędzy blokami będą zbliżone

Wartości skrajnie różne są kodowane za pomocą Kodowania Huffmana (czyli bezstratnie)

# Sposoby kompresji stratnej V

Inną metodą jest kompresja poprzez falki (ang. Wavelet, DWT)

Polega ona na stosowaniu funkcji macierzystej z przesunięciem dla poszczególnych zbiorów wartości (zbiór danych jest zawsze odniesieniem do poprzedniego i do funkcji macierzystej)

Kolejnym poziomem kompresji jest zastosowanie Transformaty Fouriera (tak jak przy kompresji bezstratnej Transformaty Burrowsa-Wheelera)

Falki kompresując obraz nie dają efektu przejścia blokowego

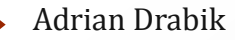

# Sposoby kompresji stratnej VI

W kompresji obrazu stosowanie kompresji wszystkich kanałów jednocześnie daje lepsze efekty

JPEG2000 – dzielenie obrazu na warstwy różnych częstotliwości

Każda z warstw podlega Transformacji Falkowej, dzięki czemu różnice pomiędzy wartościami są mniejsze

Mniejsze różnice pozwalają na dokładniejsze odwzorowanie obrazu

Mniejsze różnice powodują znaczne uproszczenie transformaty i ułatwiają zliczanie powtórzeń

## Kompresja dwupoziomowych danych

- Obraz czarnobiały ma jedynie zapis binarny
- Zapis binarny ogranicza się do kodowania arytmetycznego

Kodowanie arytmetyczne polega na entropii (średnia wartość z przedziału jest podstawą kodowania)

- Używa się dwóch algorytmów kompresji binarnej, JBIG (obecnie JBIG2) oraz CCITT (v4, v6)
- Koder JBIG2 pozwala na konwertowanie obrazów z koloru do czerni i bieli w sposób kompleksowy
- Obraz kolorowy może być zapisany na różne sposoby

## Rezygnacja z koloru

Konwersja do czerni i bieli

# Zwykły

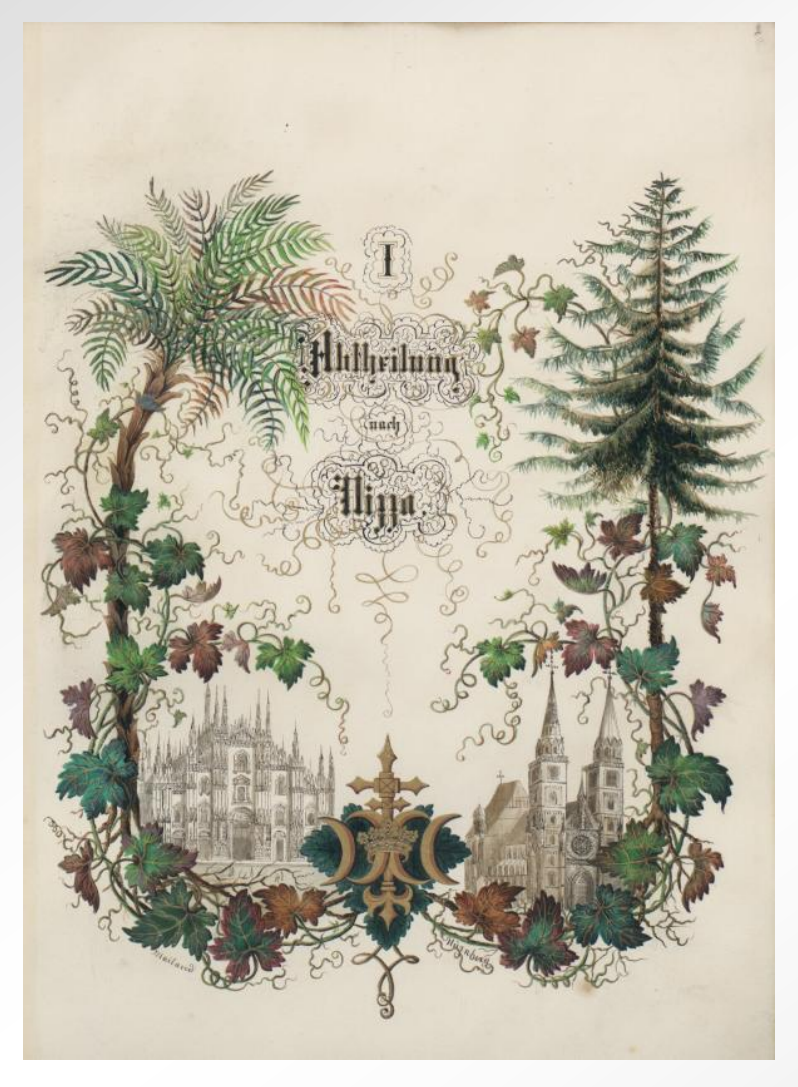

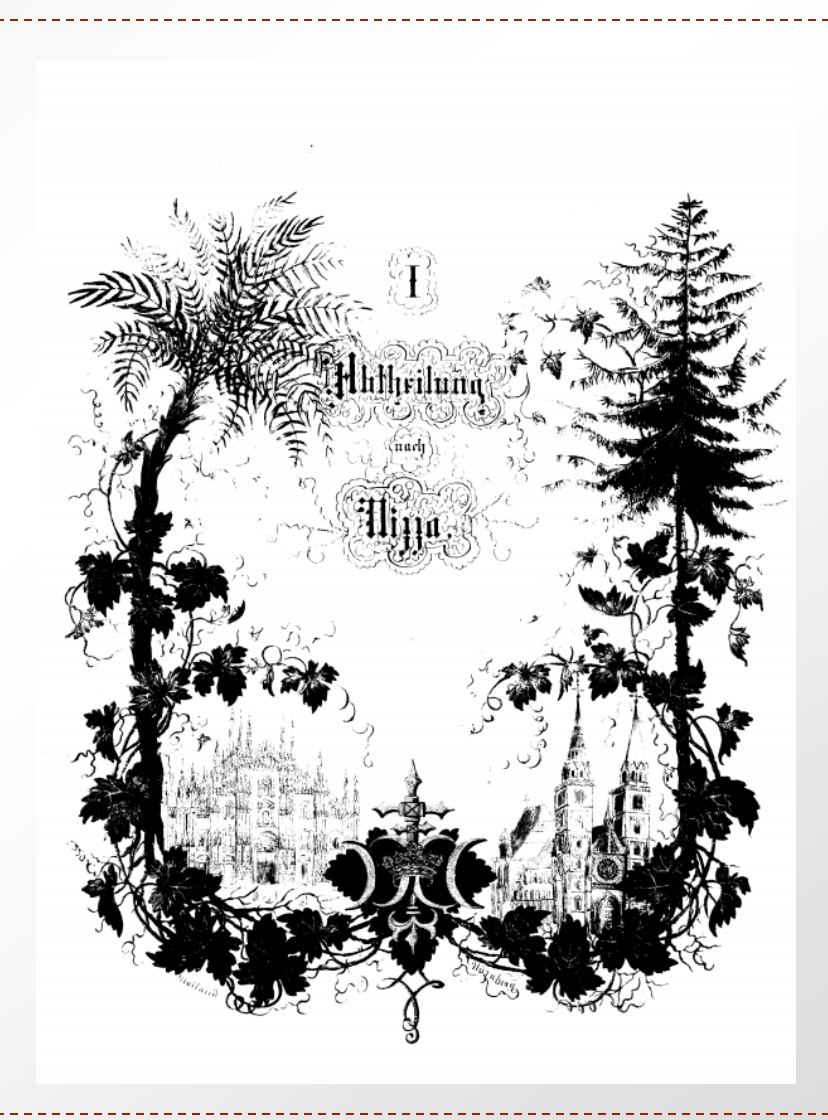

Adrian Drabik Obróbka Cyfrowa Materiału 2014-01-24

# Z półtonami

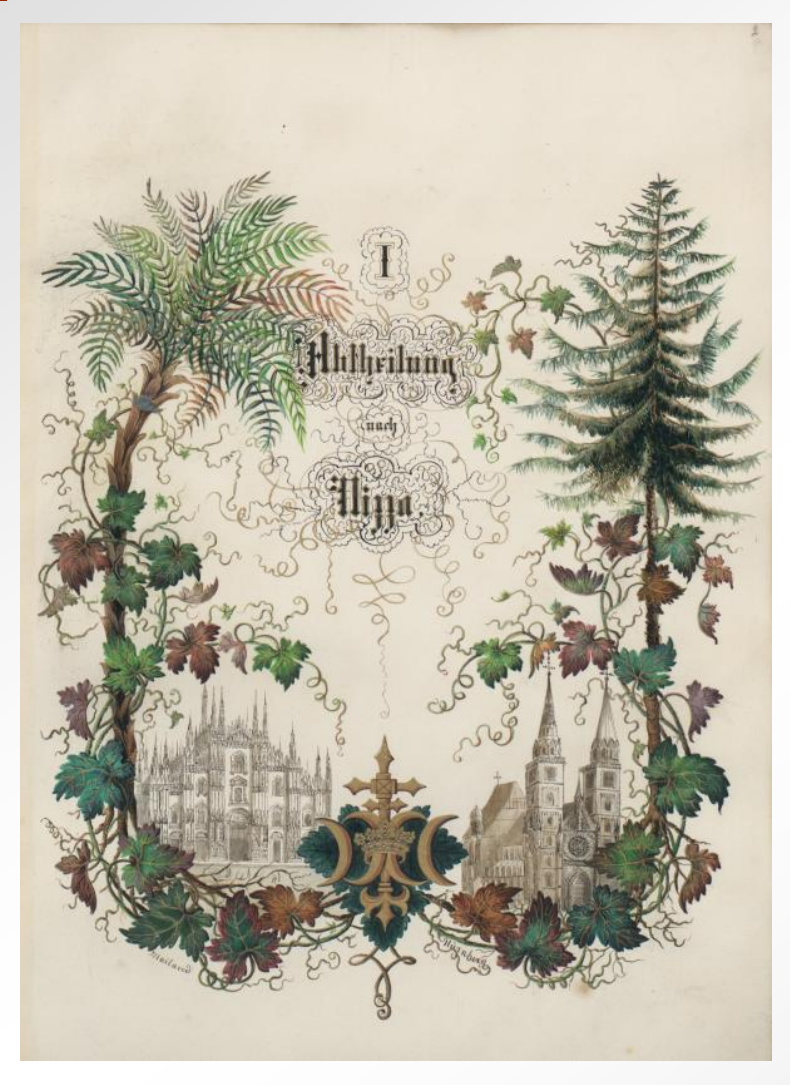

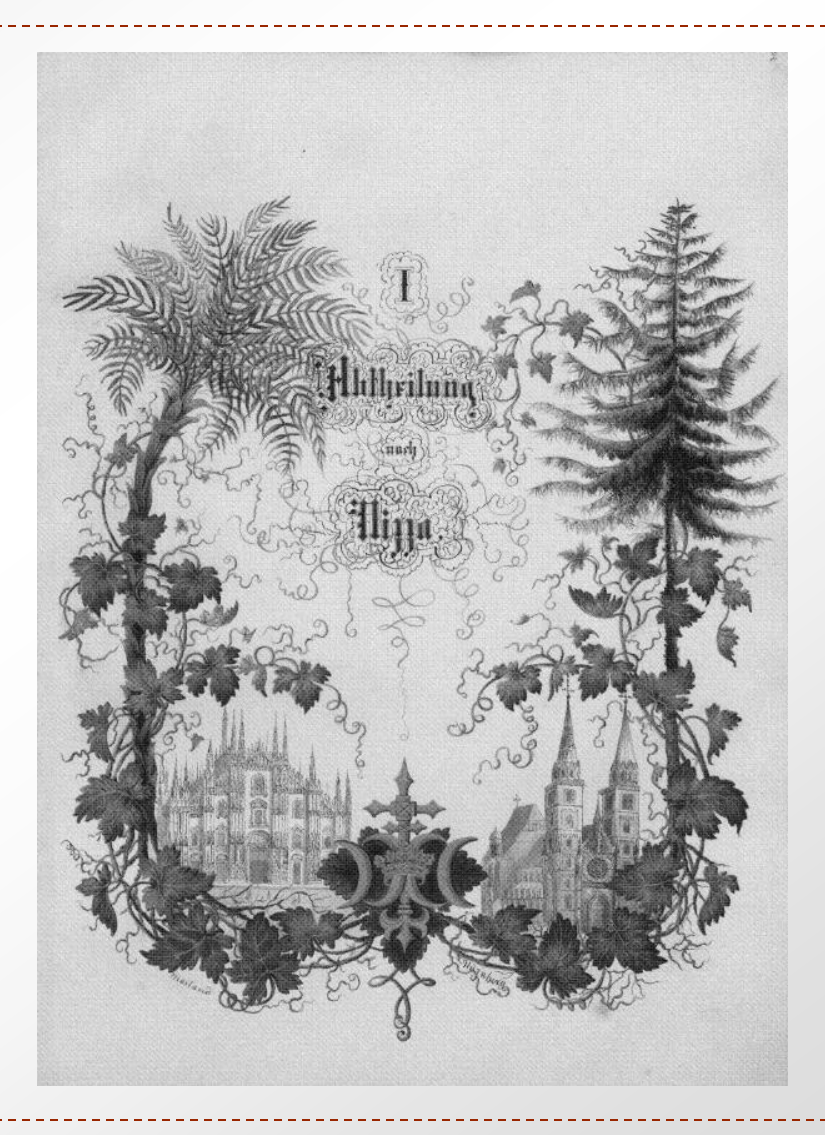

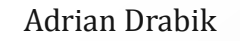

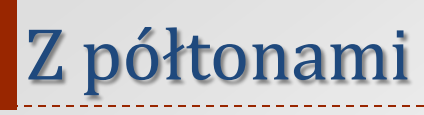

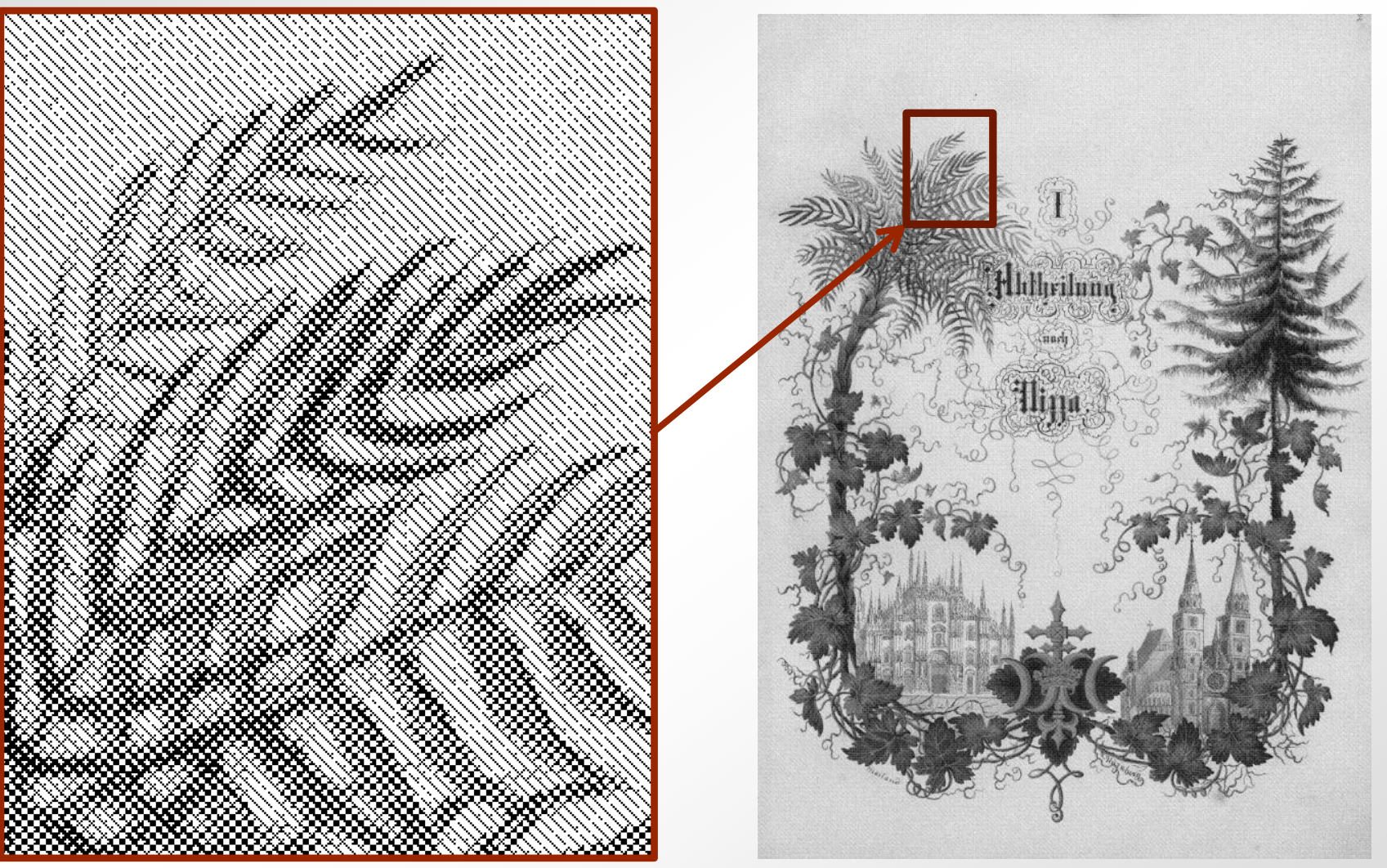

Adrian Drabik Obróbka Cyfrowa Materiału 2014-01-24

## Kompresja dokumentu

Obrazy dokumentów z reguły mają wiele cech wspólnych

Dzięki temu można stworzyć model kompresji odpowiadający specyficznym potrzebom dokumentu tekstowego

W dokumencie tekst jest najważniejszy, pozostałe elementy z reguły uzupełniają treść

W związku z tym najważniejsze jest odtworzenie liter w dobrej jakości, pozostałe elementy nie wymagają tak dobrej jakości (np. kolor czcionki z reguły jest jednolity)

Najlepszą kompresją byłoby zapisanie samego tekstu bez obrazów (wymaga to jednak dokładnego rozpoznania OCR)

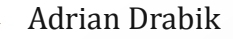

#### Dokument czarnobiały

ELECTRUM . Vol. 4 Kraków 2000

ELECTRUM \* Vol. 4 Kraków 2000

Tadeusz Kotula

#### PRINCIPALES CIVITATIUM: GRUPA SPOŁECZNA I MUNICYPALNA INSTYTUCJA EPOKI PÓŹNEGO CESARSTWA RZYMSKIEGO

W piątej księdze traktatu De cognitionibus, fragmentarycznie zachowanego w Justynianowych Digestach, pisał Kallistrat, jurysta okresu Sewerów, o decuriones et principales civitatium, qui capitale admiserunt<sup>1</sup>. Mamy tu niewątpliwie do czynienia, już na przełomie II/III wieku, z oficjalną instytucją cesarstwa. Zacznijmy od krótkiego stwierdzenia, że termin principales ma sens par excellence hierarchiczny - na określenie grupy społecznej, wysuwającej się, jak sama nazwa wskazuje, na pierwszy płan.

Społeczeństwo rzymskie nigdy nie było demokratyczne, także pod względem strukturalnym. Już w dobie republiki wyodrębniły się z rządzącej nobilitas wielkie rody o przewodniej roli w życiu politycznym. Poświęcił im zasłużoną uwagę niemiecki historyk F. Münzer i Włoch F. Cassola. Wśród samej arystokracji senatorskiej oligarchiczne rodziny odcięły się od senatores pedanei. W epoce cesarstwa proces społecznego rozwarstwienia znacznie się pogłębił, o czym świadczyło mnożenie się na samym szczycie socjalnej hierarchii wszelkich oboczności i wariantów liczebnika porządkowego primus: primarii, primates, primores, principes, principales, priores oraz ich odpowiedników w ogólnikowym znaczeniu czołowych osobistości, civitatis vertices. Jak wszystkie tego rodzaju określenia z wokabularza społecznej stratyfikacji, także pojęcie principales nie miało zrazu znaczenia terminu technicznego w sensie instytucjonalnym. W dobie Antoninów określił Apulejusz kartagińskich dekurionów mianem principes Africae viri, a podobny ogólny zwrot odniósł do najznamienitszych przedstawicieli arystokracji municypalnej (principales viri), zaś Tertulian wyróżniał wśród kartaginskich chrześcijan principales personas<sup>2</sup>.

Już jednak za Sewerów, jak wyżej wspomniano, prawnicy rzymscy uważali kategorię miejskich principales wydzieloną z ogółu dekurionów za formalną instytucję. Zacytujmy szerzej odnośny tekst Kallistrata: De decurionibus et principalibus civitatium, qui capitale admiserunt... (i dalej:) Si qui ex principalibus alicuius civitatis latrocinium fecerint... Surowe wyroki spadały zatem również na najwyższych miejskich notabłów, którzy popełnili cięż-

<sup>1</sup> Die. XLVIII, 19, 27, 1-2.

<sup>2</sup> Apul. Flor. 16, 72; 21, 100; por. Metam. IV, 26: speciosus adulescens, inter suos principalis; Tert. ad Scap. 5.

**Tadeusz Kotula**

*PRINCIPALES CIVITATIUM\* Grupa społeczna i municypalna instytucja EPOKI PÓŹNEGO CESARSTWA RZYMSKIEGO

W piątej księdze traktatu *De cognitionibus,* fragmentarycznie zachowanego w Justynia- nowych *Digestach,* pisał Kallistrat, jurysta okresu Sewerów, o *decuriones et principales civitatium, qui capitale admiserunt*'. Mamy tu niewątpliwie do czynienia, już na przełomie II/III wieku, z oficjalną instytucją cesarstwa. Zacznijmy od krótkiego stwierdzenia, że termin *principales* ma sens *par excellence* hierarchiczny - na określenie grupy społecznej, wysuwającej się, jak sama nazwa wskazuje, na pierwszy plan.

Społeczeństwo rzymskie nigdy nie było demokratyczne, także pod względem strukturalnym. Już w dobie republiki wyodrębniły się z rządzącej *nobilitas* wielkie rody o przewodniej roli w życiu politycznym. Poświęcił im zasłużoną uwagę niemiecki historyk F. Miinzer i Włoch F. Cassola. Wśród samej arystokracji senatorskiej oligarchiczne rodziny odcięły się od *senatores pedanei.* W epoce cesarstwa proces społecznego rozwarstwienia znacznie się pogłębił, o czym świadczyło mnożenie się na samym szczycie socjalnej hierarchii wszelkich oboczności i wariantów liczebnika porządkowego *primus: primarii,primates,primores,prin- cipes, principales, priores* oraz ich odpowiedników w ogólnikowym znaczeniu czołowych osobistości, *civitatis vertices.* Jak wszystkie tego rodzaju określenia z wokabularza społecznej stratyfikacji, także pojęcie *principales* nie miało zrazu znaczenia terminu technicznego w sensie instytucjonalnym. W dobie Antoninów określił Apulejusz kartagińskich dekurio - nów mianem *principes Africae viri,* a podobny ogólny zwrot odniósł do najznamienitszych przedstawicieli arystokracji municypalnej *(principales viri),* zaś Tertulian wyróżniał wśród kartagińskich chrześcijan *principales personas<sup>2</sup>*

Już jednak za Sewerów, jak wyżej wspomniano, prawnicy rzymscy uważali kategorię miejskich *principales* wydzieloną z ogółu dekurionów za formalną instytucję. Zacytujmy szerzej odnośny tekst Kallistrata: *De decurionibus et principalibus civitatium, qui capitale admiserunt...* (i dalej:) *Si qui exprincipalibus alicuius civitatis latrociniumfecerint...* Surowe wyroki spadały zatem również na najwyższych miejskich notablów, którzy popełnili cięż-

<sup>1</sup> *Dig.* XLVIII, 19, 27, 1-2 *<sup>2</sup>* Apul. *Flor.* 16, 72; 21, 100; por. *Melam.* IV, 26: *speciosus adulescens, inter suos principalis\* Tert. *ad Scap.* 5 .

#### Dokument czarnobiały

Nr. 191.

Lwów. Sroda. 25. kwietnia 1900.

#### Rok V.

**OGLOSZENIA:** 

PRENUMERATA WYNOSI: we Levewie:<br>miesięcznie 2 korony, za dwurazo-<br>wą dost, do domu dopłaca się 60 h. na prowincyl:

rezale 26 k. 40 h. z 2-kratna wys. 32 k. - h. Example 5, 60,  $\frac{3}{2}$ ,  $\frac{3}{2}$ W Niemczech: miesięcznie. 4 kor. 

Każda zmiana adresu 40 h.

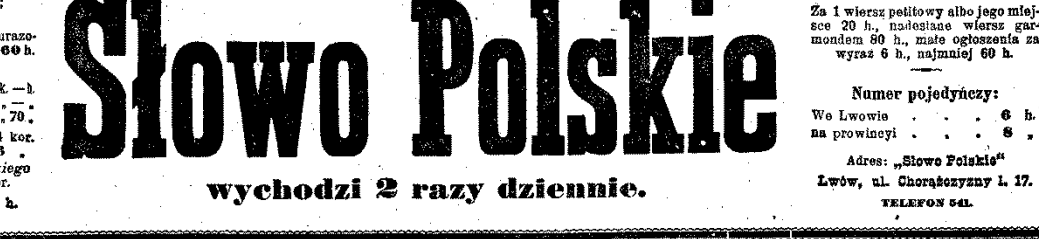

#### Stalowa płyta.

Niezawodnie do interesujących postaci wśród czeskich polityków należy malutki, pękaty, czerwony, ruchliwy, o wiecznie zachrypłym głosie, wiceprezes czeskiego klubu — poseł Pacak. Niegdyś, gdy nie konfiskowano gazet, ale wsadzano w Czechach redaktora do kozy, Pacak, który pisać nie umiał i nie pisał; bywał redaktorem od siedzenia w kozie i siadvwał. Wyszedł potem na porządnego adwokata, robił czupurnie polityte i został poslem. Sława jego jednak, która doprowadziła malutkiego Pacaka na krzesło wiceprezesa czeskiego klubu — to — mała broszurka, napisana w kapielach morskich, w której zebrał materyał do rozwiązania sprawy językowej i naszkicował rozwiązanie tak - jak się stało czynem w rezporządzeniu hr. Badeniego.

Ten maintki, debroduszny niby, filuterny, łatwo zapalny, ale zgodliwy Pacak, narobil już dużo kłopotów w Austryi. A dzisiejsze depesze z Pragi donosza, że cisnał w czeskim Sejmie bombę, która ma rozerwać wszystkie dotychczas nawiązane nitki ugodowe, naprzód zatarasować drogę akcyi pacyfikacyjnej rządu i rozsadzić parlament.

Ten malutki Pacak należy do najzręczniejszych nieszczęśliwców czeskiego obozu. Towarzyszy mu opinia "jednego z najumiarkowańszych", a życie jego idzie wśród ciągłych - powodzeń. Uosobienie dobroduszności i fluteryi umie "brać" ludzi na pierwszą,<br>jak wziął hr. Badeniego, jak umiał brać Polaków. Metoda jego, to kombinacya piorunów i uśmiechów, chrypliwego ryku iwa (z tych mniejszych) i uścisków, przechodzi z jednego w drugie odrazu - i ma samych przyjaciół. Dia Polaków on jest "uminrkowany moskatofii", Wolf nazywa go "mem lieber Pacakert", jest w stanie haczeć opozycyjną mowę przeciw ministrowi i w pół minuty potem ściskać go. Thuna, gdy był namiestnikiem Czech, porównywał z Hei-

<u> Leonardo Leonardo Leona</u>

broni się przed czechizacyą. Nie wolno zapominać, že w tvch centrach niemieckich - jest 75 powiatów sadowych, w których ludność czeska nie wynosi 3 procent, w 25 powiatach nie dochodzi jednego procentu.

W tych zamkniętych okręgach jest na 1,592 000 Niemców zaledwie 51.000-Czechów. Mimo niesłychanych rezultatów narodowego czoskiego odrodzenia. mimo imponujacej żywotności, dzielności, mnożliwości, rozpierającej się po całym kraju i wytewniącej rokrocznie ogromny nadmiar do prowincyj niemieckich, dalsze zdobycze na terytoryum niemieckiem w Czechach, są tylko możliwe przy pomocy całej maszyny państwowej, gdyby państwo uznało za wskazane użyć całej swej siły dla przyspieszenia częchizacyi niemieckich części Czech.

Od 1897 przechodzi państwo straszne przesilenie, Austrya ginie, pokazało się niezbicie, że Niemcy udusić się nie dadzą - trzeba było zawrócić z falszywej drogi i zaczęło się zanosić na jakieś ugodowe załatwienie. Niemcy, obok rozmałtych przesadnych pretensyj, które dało się obciąć, sami ofiarują język czeski w wewnętrznej służbie w czeskich okręgach. Myśl językowego rozgraniczenia terytoryalnego zaczeła się przyjmować. świeżo nawet Kramarz przyjal podział na jezykowe strefy. Na to przychodzi znowu mały Pacak i ciska żagiew nowego pożaru.

Zdawałoby się więc, że nie "stałowa płyta" ale przepaść nie do wypełnienia otwarła się znowu pomiędzy walczącymi obozami, a do przepaści ma runać wszystko; konstytucya, parlamentaryzm, całość monarchii, Austrya. Z nieslychana lekkomyślnością, buta i arogancya ida znowu Czesi na awanturę, zaślepieni jakąś mistyczną wiarą, że się skończy ostatecznem zwycięstwem, że wymuszą zdobycze, chociażby po trupie Austryi. Więcznowu z całą silą grozi się pomocą rosyjską i wali cepem husyckim w ustrój państwa. ava posserna<br>Webna tana tampawana mahas nustanani littu

chunck i zważyć, czy żadane od nas ofiary stoja w jakimkolwiek stosunku do korzyści narodowych, politycznych, materyalnych.

Przekroczenie tej granicy dla fałszywej polityki, dla jakichś widoków słowiańskich, którym się trzeba strasznie dokładnie przypatrzeć, byłoby ze szkoda Polaków, prostem szaleństwem i zbrodnia, popeluiona na swoich własnych narodowych interesach nietvike w Austryl.

Nasze zaślepicnie zdemoralizowało już Czechów w tym stopniu, że sobie z naszych zastrzeżeń nic nie robią, Jest to ostatni czas, żeby im powiedzieć: sunt denique fines.

Albo prawdą jest, że dla Polaków Austrya ma jeszcze jakąś wartość, albo to już stanowisko przedawnione. Jeżeli ma wartość jeszcze, a interes narodowy chciałby te wartość zachować na dalszą przyszłość, to nie wolno dłużej igrad z ogniem, bo nam panowie Pacaki spala dom.

#### Włości rentowe.

Z kół poseiskich otrzymujemy następującą uwagi:

Obrady Sejmu po feryach świątecznych rozpoczynają się pierwszem czytaniem wniosku posła Potoczka o włościach rentowych.

Wniosek ten, jak wszystko, co dąży do połepszenia stosunków gospodarczych naszego włościaństwa, można tylko sympatycznie powitać — i nie przypuszczamy na chwile, żeby Sejm chciał z nim tak postąpić, jak się to stało z wnioskiem posła Wójcika, odrzuconym a limine, bo nie odesłanym nawet do komisyi. Wniosek posla Potoczka tak, jak jest, nie może być przez Sejm przyjęty — ale są w nim zdrowe ziarna, które należy na pożytek naszych gospodarczo-społecznych stosunków. wypielegnować i rozwinać.

#### Rozpoznany tekst

#### Ir, 191.

#### PRENUMERATA WYNOSI:

we Lwowie: miesięcznie 2 korony, za dwurazowa dost. do doWu dopłaca ale 60 h.

#### na prowincyl: rocznie 26 K. 401, z 2-krolną wys. 321. - i. kwartał. 6 .. 60 ..  $.8 - .$ mleslecz. 2. J.  $n^2$  2,70.

W Niemczech: miesiecznie . 4 kor. W innych krajach...  $.6.$ Prenumeratorzy Słowa Polskiego plącą sa Wiek XX, 1 kor.

Zażda, zmiana adreau 40 h.

 $sas*<sub>s</sub>$ 

#### Stalowa płyta.

Niezawodnie do interesujących postaci wśród czeskich polityków należy malutki, pękaty, czerwony, ruchliwy, o wiecznie zachrypłym głosie, wiceprezes czeskiego klubu - poseł Pacak. Niegdyś, gdy nie konfiskowano gazet, ale wsadzano w Czechach redaktora do kozy, Pacak, który pisać nie umiał i nie pisał,' bywał redaktorem od siedzenia w kozie i siadywał. Wyszedł potem na porządnego adwokata, robił czupurnie politytę i został posłem. Sława jego jednak, która doprowadziła malutkiego Pacaka na krzesło wiceprezesa czeskiego klubu — to — mała broszurka, napisana w kapielach morskich, w której zebrał materyał do rozwiązania sprawy językowej i naszkicował rozwiązanie tak - jak się stało czynem w rozporządzeniu hr. Badeniego.

Ten malutki, dobroduszny niby, filuterny, łatwo zapalny, ale zgodliwy Pacak, narobił już dużo kłopotów w Austryi. A dzisiejsze depesze z Pragi donoszą , że cisnął w czeskim Sejmie bombę, która ma rozarwać wezwetkia dotwihozae nawiazana nitki uno.

Lwdw. Środa, 25. kwietnia 1900.

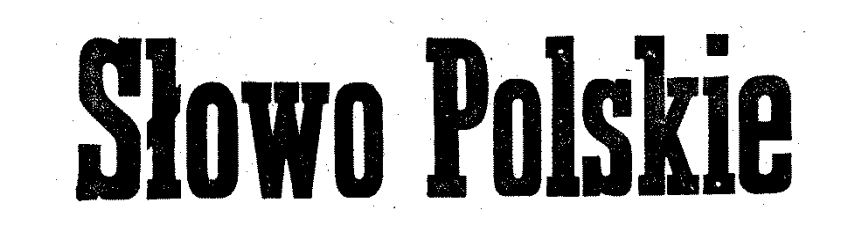

#### wychodzi 2 razy dziennic

broni się przed czechizacyą.. Nie wolno zapominać, że w tych centrach niemieckich - jest 75 powiatów sądowych, w których ludność czeska nie wynosi 3 procent, w 25 powiatach nie dochodzi jeduego procentu.

W tych zamkniętych okręgach jest na 1,592 000 Niemców zaledwie 51.000-Czechów. Mimo niesłychanych rezultatów narodowego czeskiego odrodzenia, mimo imponującej żywotności, dzielności, ninożliwości, rozpierającej się po całym kraju i wylewającej rokrocznie ogromny nadmiar do prowincyj niemieckich, dalsze zdobycze na terytoryum niemieckiem w Czechach, są tylko możliwe przy pomocy oałej maszjnypaństwowe j, gdyby państwo uznało za wskazane użyć całej swej siły dla przyspieszenia czechizacyi niemieckich części Czech.

Od 1897 przechodzi państwo straszne przesilenie, Austrya ginie, pokazało się niezbicie, że Niemcy udusić się nie dadzą-trzeba było zawrócić z fałszywej drogi i zaczęło się zanosić na jakieś ugodowo załatwienie. Niemcy, obok rozmaitych przesadnych pretensyj, które dało się obciąć, sami ofiarują język

cliunek i zważyć, czy żądane od nas ofiary stoją w jakimkolwiek stosunku do korzyści narodowych, politycznych, materyał nych.

**We Lwowie** 

na prowincyi.

Rok V.

**OGŁOSZEMA:** 

Za 1 wiersz petito wy albo jego miej-

sce 20 h., nadostaue -wiersz gar-

mondem 80 h., male ogłoszenia za

wyraź 6 h., naimniej 60 h.

Numer pojedynczy:

Adres: "Słowo Polskie\*<sup>1</sup>

Lwów, ul. Chorążozyzny 1>17.

**IELEFOS 041** 

 $\ldots$   $\ldots$  6 h.

 $\, \cdot \quad$   $\cdot$  8.

Przekroczenie tej granicy dla fałszywej polityki, dla jakichś Widoków słowiańskich, którym się trzeba strasznie dokładnie przypatrzeć, byłoby ze szkodą Polaków, prostem szaleństwem i zbrodnią, popełnioną na swoich własnych narodowych interesach nietylko w Austryi.

Nasze zaślepienie zdemoralizowało już Czechów w tym stopniu, że sobie z naszych zastrzeżeń nic nie robia. Jest to ostatni czas, żeby im powiedzieć: sunt denique fines.

Albo prawdą jest, że dla Polaków Austrya 'ma jeszcze jakąś wartość, albo to już stanowisko przedawnione. Jeżeli ma wartość jeszcze, a interes narodowy chciałby tę wartość zachować na dalszą przyszłość, to nie wolno dłużej i grać z ogniem, bo nam panowie Pacaki spalą dom.

Włości rentowe.

Adrian Drabik Obróbka Cyfrowa Materiału 2014-01-24

#### Rozpoznany tekst

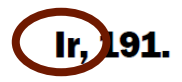

PRENUMERATA WYNOSI: we Lwowie: miesięcznie 2 korony, za dwurazowa dost. do doWu dopłaca ale 60 h.

na prowincyl: rocznie 26 K. 401, z 2-krolną wys. 321. - i. kwartał. 6 .. 60 ..  $.8 - .$ mleslecz. 2. J.  $n^2$  2,70. W Niemczech: miesiecznie . 4 kor. W innych krajach...  $.6.$ Prenumeratorzy Słowa Polskiego plącą sa Wiek XX, 1 kor.

Zażda, zmiana adreau 40 h.

 $sas*<sub>s</sub>$ 

#### Stalowa płyta.

Niezawodnie do interesujących postaci wśród czeskich polityków należy malutki, pękaty, czerwony, ruchliwy, o wiecznie zachrypłym głosie, wiceprezes czeskiego klubu - poseł Pacak. Niegdyś, gdy nie konfiskowano gazet, ale wsadzano w Czechach redaktora do kozy, Pacak, który pisać nie umiał i nie pisał,' bywał redaktorem od siedzenia w kozie i siadywał. Wyszedł potem na porządnego adwokata, robił czupurnie politytę i został posłem. Sława jego jednak, która doprowadziła malutkiego Pacaka na krzesło wiceprezesa czeskiego klubu — to — mała broszurka, napisana w kapielach morskich, w której zebrał materyał do rozwiązania sprawy językowej i naszkicował rozwiązanie tak - jak się stało czynem w rozporządzeniu hr. Badeniego.

Ten malutki, dobroduszny niby, filuterny, łatwo zapalny, ale zgodliwy Pacak, narobił już dużo kłopotów w Austryi. A dzisiejsze depesze z Pragi donoszą , że cisnął w czeskim Sejmie bombę, która ma rozarwać wezwetkia dotwihozae nawiazana nitki uno-

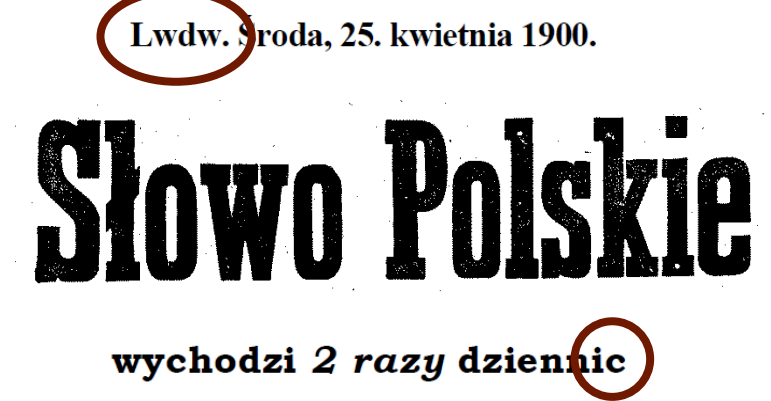

Rok V.

**OGŁOSZEMA** netito wy alb ao miei- $7a1$ sce 20 h., nadostaue -wiersz garmondem 80 h., male ogłoszenia za wyraź 6 h., najmniej 60 h.

Numer pojedynczy: **We Lwowie**  $\ldots$  6h. na prowincyi.  $\, \cdot \quad$   $\cdot$  8.

Adres: "Słowo Polskie\*<sup>1</sup> Lwów, ul. Chorążozyzny 1>17. **IELEFOS 041** 

broni się przed czechizacyą.. Nie wolno zapominać, że w tych centrach niemieckich - jest 75 powiatów sądowych, w których ludność czeska nie wynosi 3 procent, w 25 powiatach nie dochodzi jeduego procentu.

W tych zamkniętych okręgach jest na 1,592 000 Niemców zaledwie 51.000-Czechów. Mimo niesłychanych rezultatów narodowego czeskiego odrodzenia, mimo imponującej żywotności, dzielności, ninożliwości, rozpierającej się po całym kraju i wylewającej rokrocznie ogromny nadmiar do prowincyj niemieckich, dalsze zdobycze na terytoryum niemieckiem w Czechach, są tylko możliwe przy pomocy oałej maszjnypaństwowe j, gdyby państwo uznało za wskazane użyć całej swej siły dla przyspieszenia czechizacyi niemieckich części Czech.

Od 1897 przechodzi państwo straszne przesilenie, Austrya ginie, pokazało się niezbicie, że Niemcy udusić się nie dadzą-trzeba było zawrócić z fałszywej drogi i zaczęło się zanosić na jakieś ugodowo załatwienie. Niemcy, obok rozmaitych przesadnych pretensyj, które dało się obciąć, sami ofiarują język

cliunek i zważyć, czy żądane od nas ofiary stoją w jakimkolwiek stosunku do korzyści narodowych, politycznych, materyał nych.

Przekroczenie tej granicy dla fałszywej polityki, dla jakichś Widoków słowiańskich, którym się trzeba strasznie dokładnie przypatrzeć, byłoby ze szkodą Polaków, prostem szaleństwem i zbrodnią, popełnioną na swoich własnych narodowych interesach nietylko w Austryi.

Nasze zaślepienie zdemoralizowało już Czechów w tym stopniu, że sobie z naszych zastrzeżeń nic nie robia. Jest to ostatni czas, żeby im powiedzieć: sunt denique fines.

Albo prawdą jest, że dla Polaków Austrya 'ma jeszcze jakąś wartość, albo to już stanowisko przedawnione. Jeżeli ma wartość jeszcze, a interes narodowy chciałby tę wartość zachować na dalszą przyszłość, to nie wolno dłużej i grać z ogniem, bo nam panowie Pacaki spalą dom.

Włości rentowe.

Adrian Drabik Obróbka Cyfrowa Materiału 2014-01-24

## Podział na warstwy

W zdigitalizowanym obiekcie ważne jest zawarcie obrazu, a nie jedynie rozpoznanego tekstu

Obraz tekstu może być czarnobiały (tzw. maska)

Czarnobiały plik w rozdzielczości 300DPI zajmuje znacznie mniej miejsca

Do czarnobiałego pliku można dodać uproszczone przedstawienie kolorowego tła (np. poprzez podzielenie DPI 3x, 6x, itd.)

Można dołączyć również informacje o kolorze źródłowym pikseli czarnych, czyli uzupełnienie maski

Uzupełnienie maski (*foreground*) może mieć jeszcze większy dzielnik DPI (12-16x)

## MRC

Obraz dokumentu może się więc składać z trzech podstawowych warstw:

Maska (czarnobiałe przedstawienie treści)

- Uzupełnienie maski kolorem (*foreground*)
- Tło (*background*)

Każdy z obrazów dodatkowo może być kodowany stratnie za pomocą zaawansowanych algorytmów

Taki sposób kompresji nazywa się Mieszaną Zawartością Rastrową (MRC – *Mixed Raster Content*), lub kompresją adaptacyjną

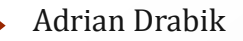

## Schemat MRC

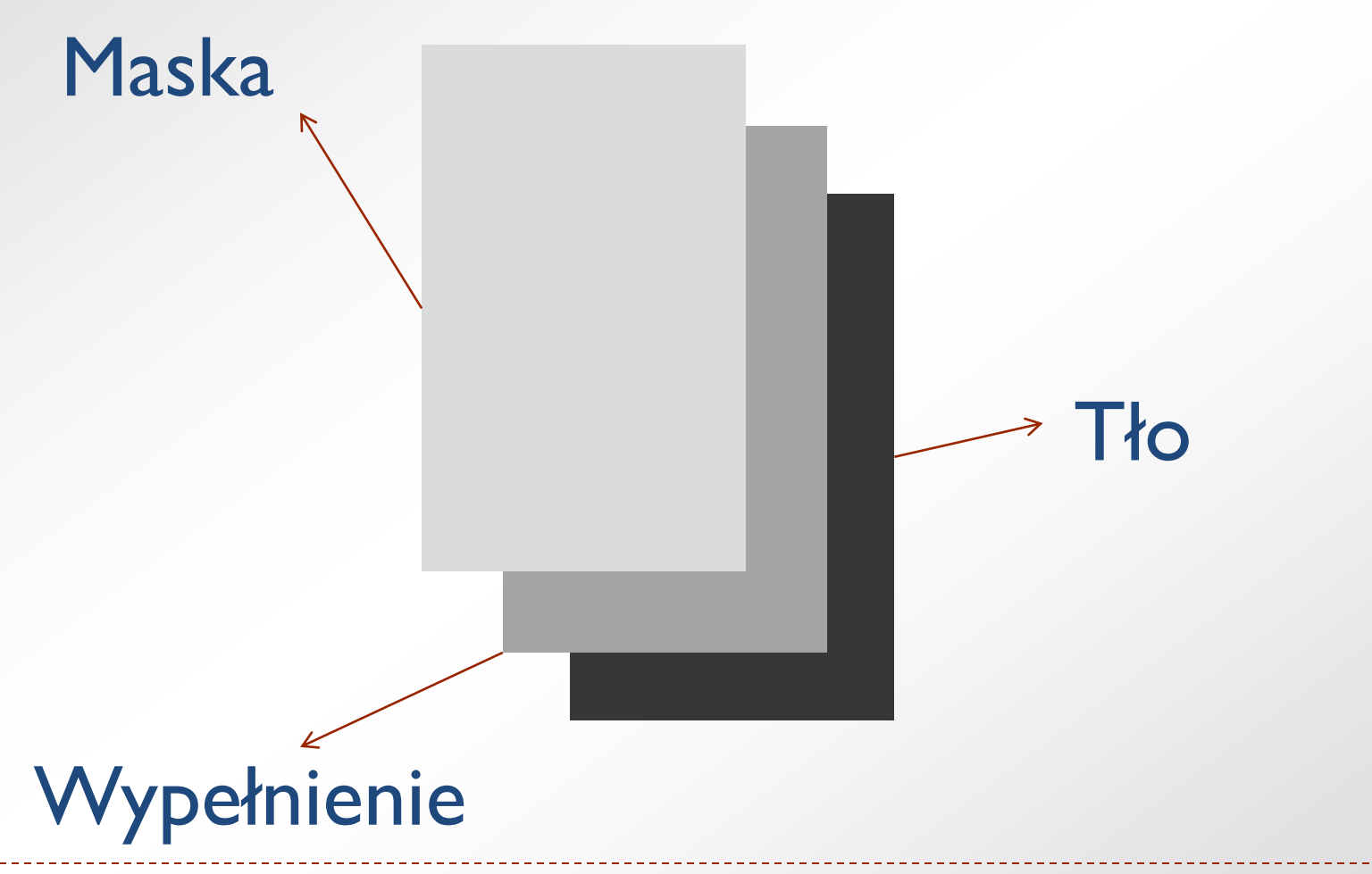

#### Zastosowanie

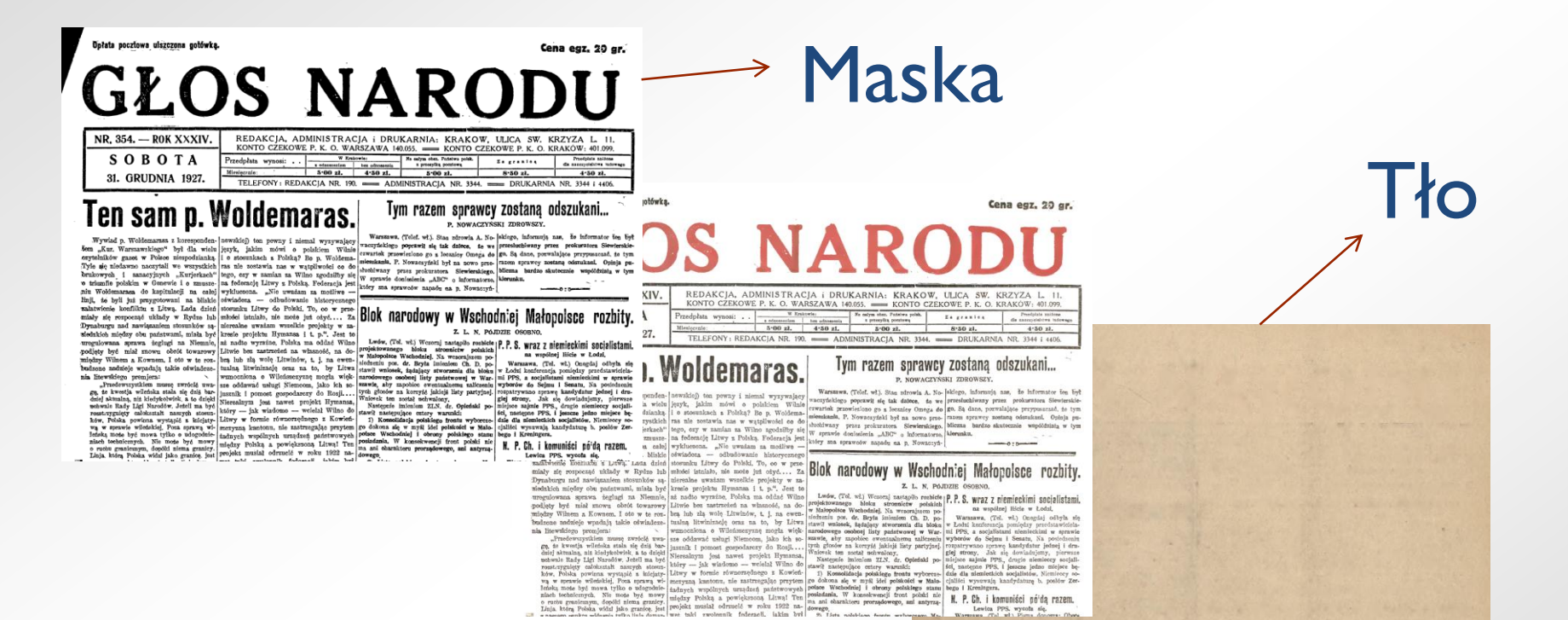

# Wypełnienie

Adrian Drabik Obróbka Cyfrowa Materiału 2014-01-24

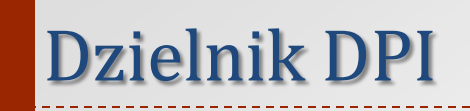

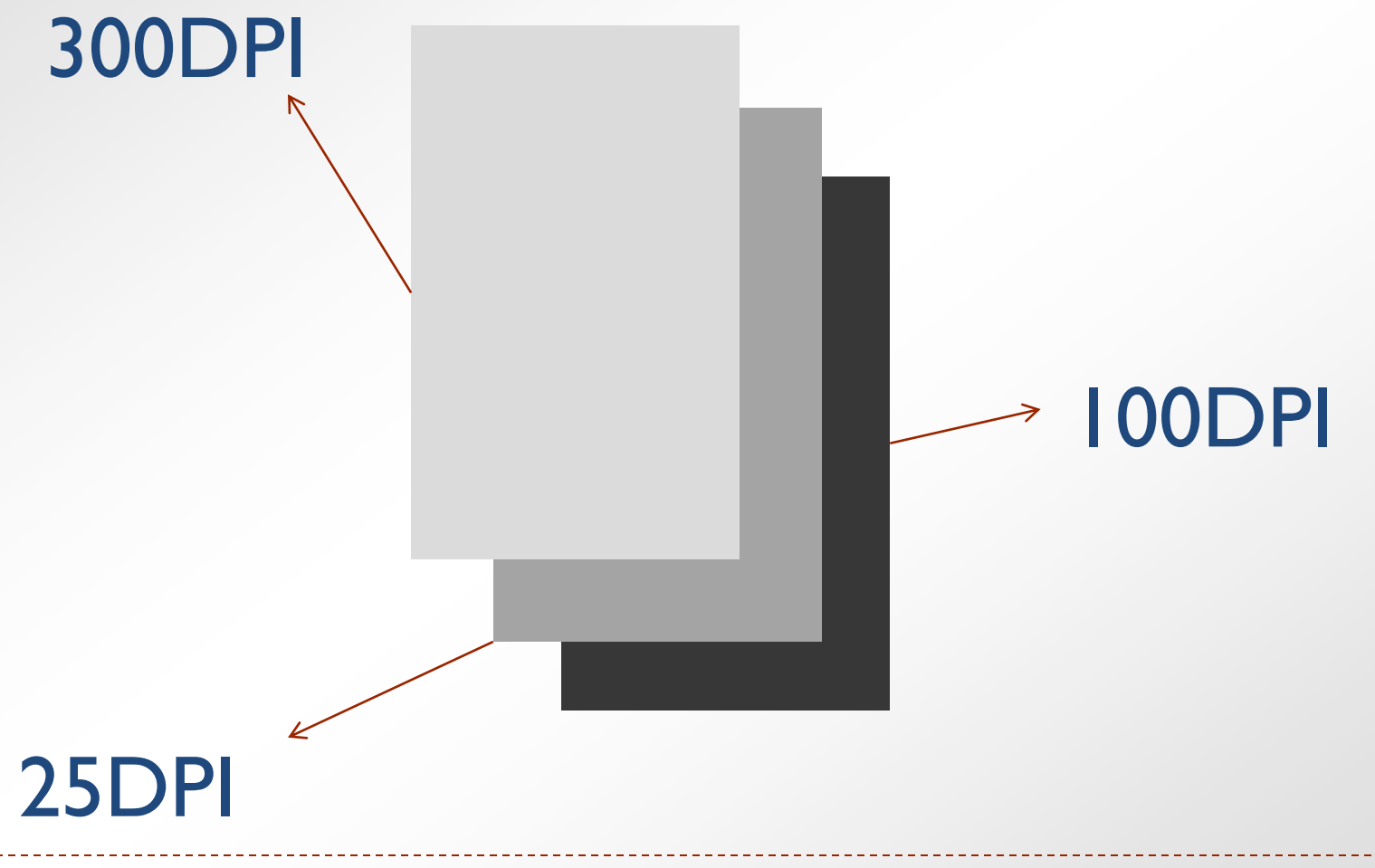

Adrian Drabik Obróbka Cyfrowa Materiału 2014-01-24

## Kolor

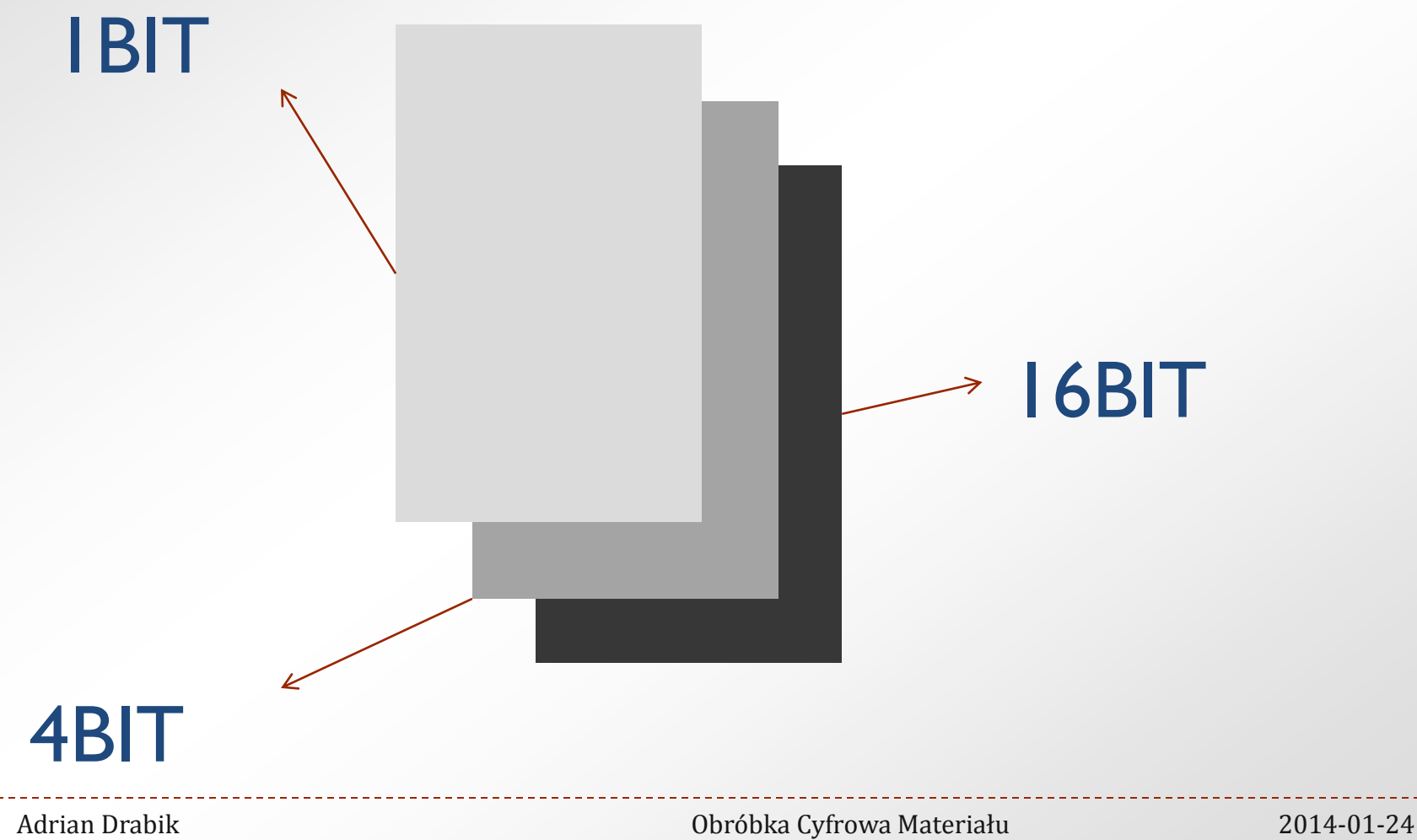

Obliczenia (przy kolorze 24BIT)

#### Maska = 300DPI RGB – 300DPI B&W: 4,16%

#### $\triangleright$ Wypełnienie = 300DPI – 25DPI: 0,69%

 $\triangleright$ Tło = 300DPI – 100DPI: 11,11%

#### $\blacktriangleright$  Łącznie – 4,16%+0,69%+11,11%=15,96%

Adrian Drabik Obróbka Cyfrowa Materiału 2014-01-24

#### Maska = 300DPI RGB – 300DPI B&W: 4,16%

#### $\rightarrow$ Wypełnienie = 300DPI – 25DPI 4BIT: 0,12%

 $\triangleright$  Tło = 300DPI – 100DPI: 5,56%

#### $\blacktriangleright$  Łącznie – 4,16%+0,12%+5,56%=9,84%

Adrian Drabik Obróbka Cyfrowa Materiału 2014-01-24

#### Inne zastosowanie MRC

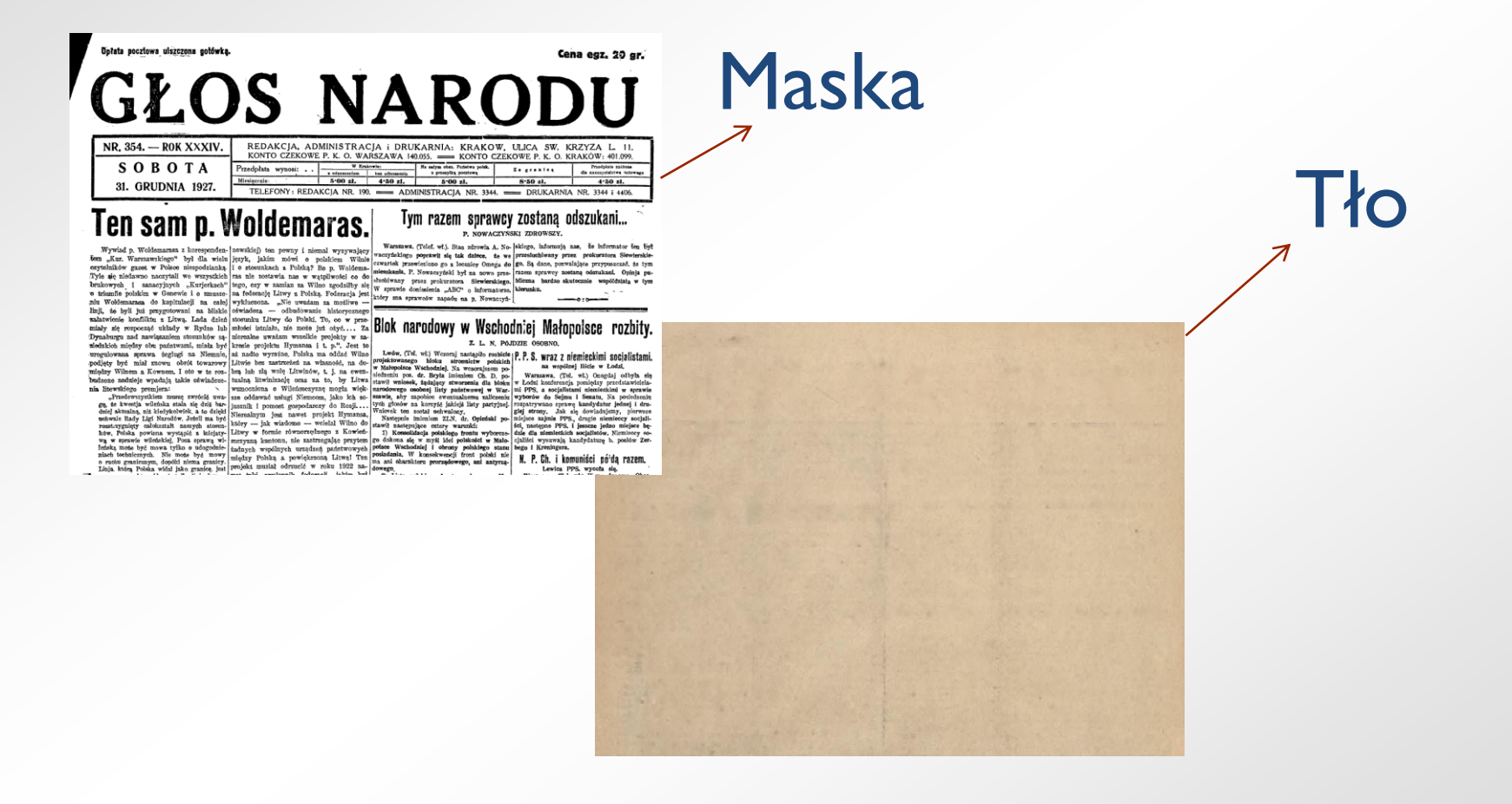

#### Inne zastosowanie MRC

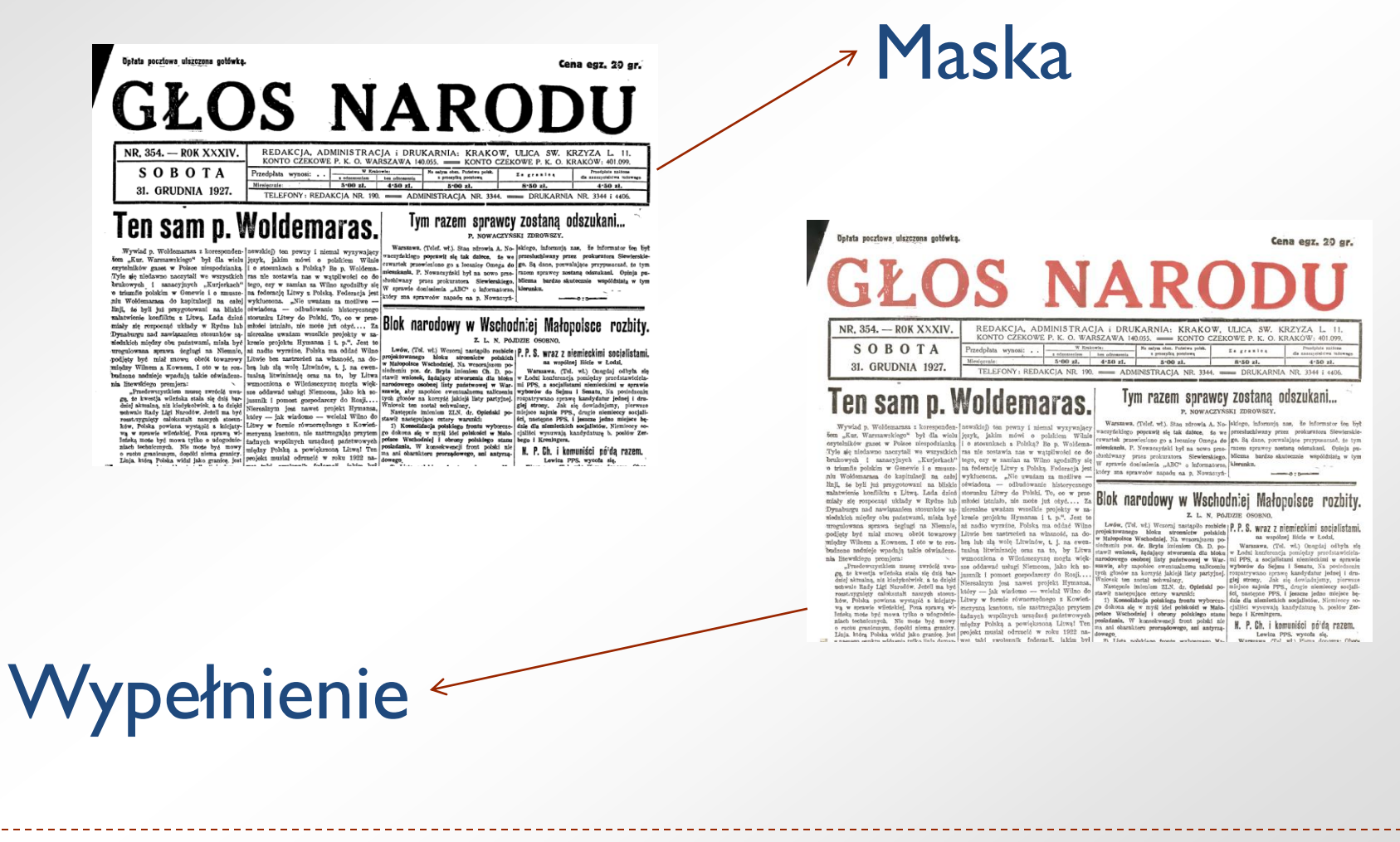

#### Nie można zastosować modelu MRC bez maski

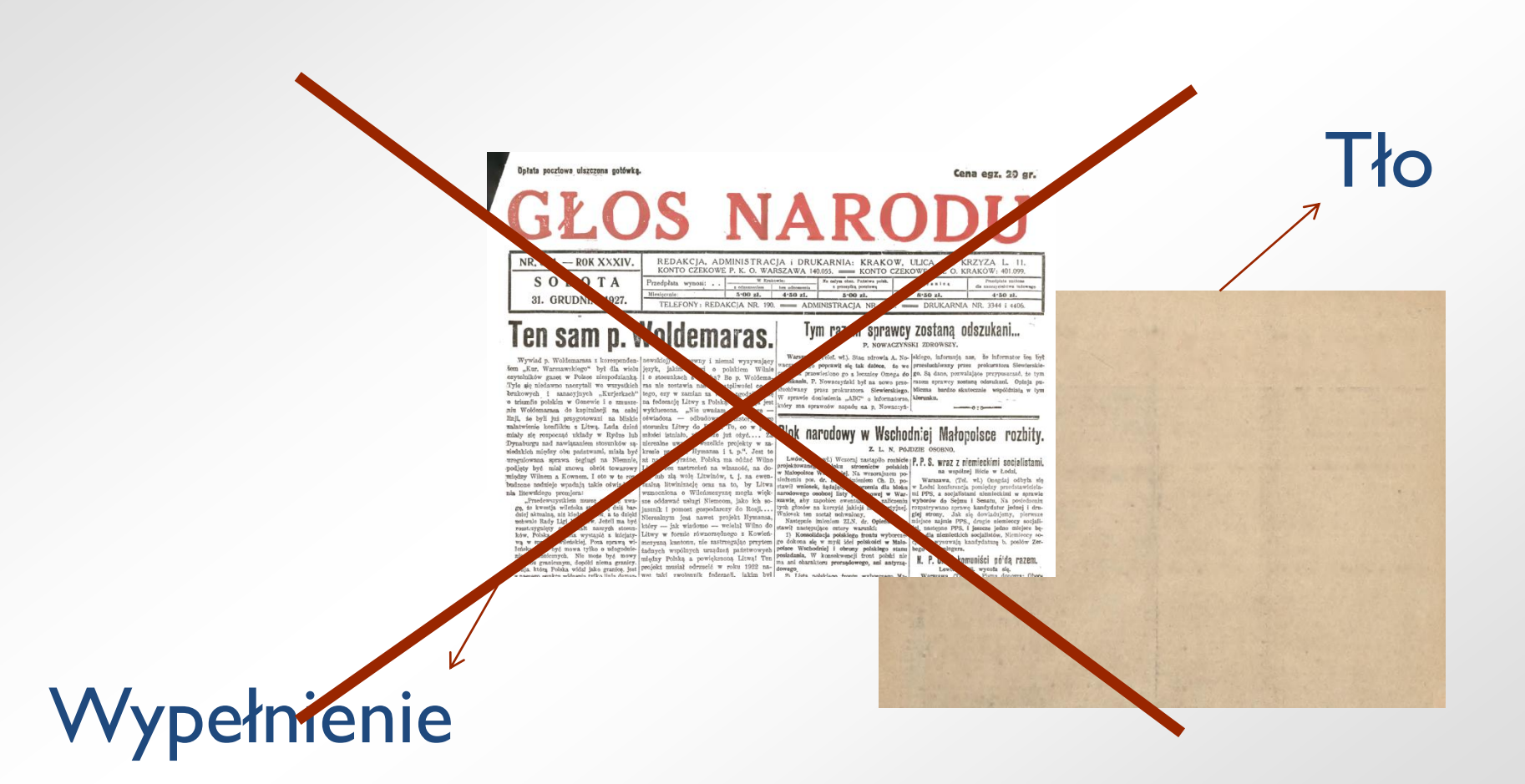

## MRC

Format, który w modelowy sposób wykorzystuje kompresję MRC to DjVu

DjVu pozwala również na dodanie do dokumentu rozpoznanego tekstu (poprzez proces OCR)

W formacie zaaplikowano również kompresję pomiędzy stronami (słownik kształtów)

Na potrzeby formatu zastosowano dwa modele kompresji obrazu, JB2 i IW44

## Komrpesja w DjVu

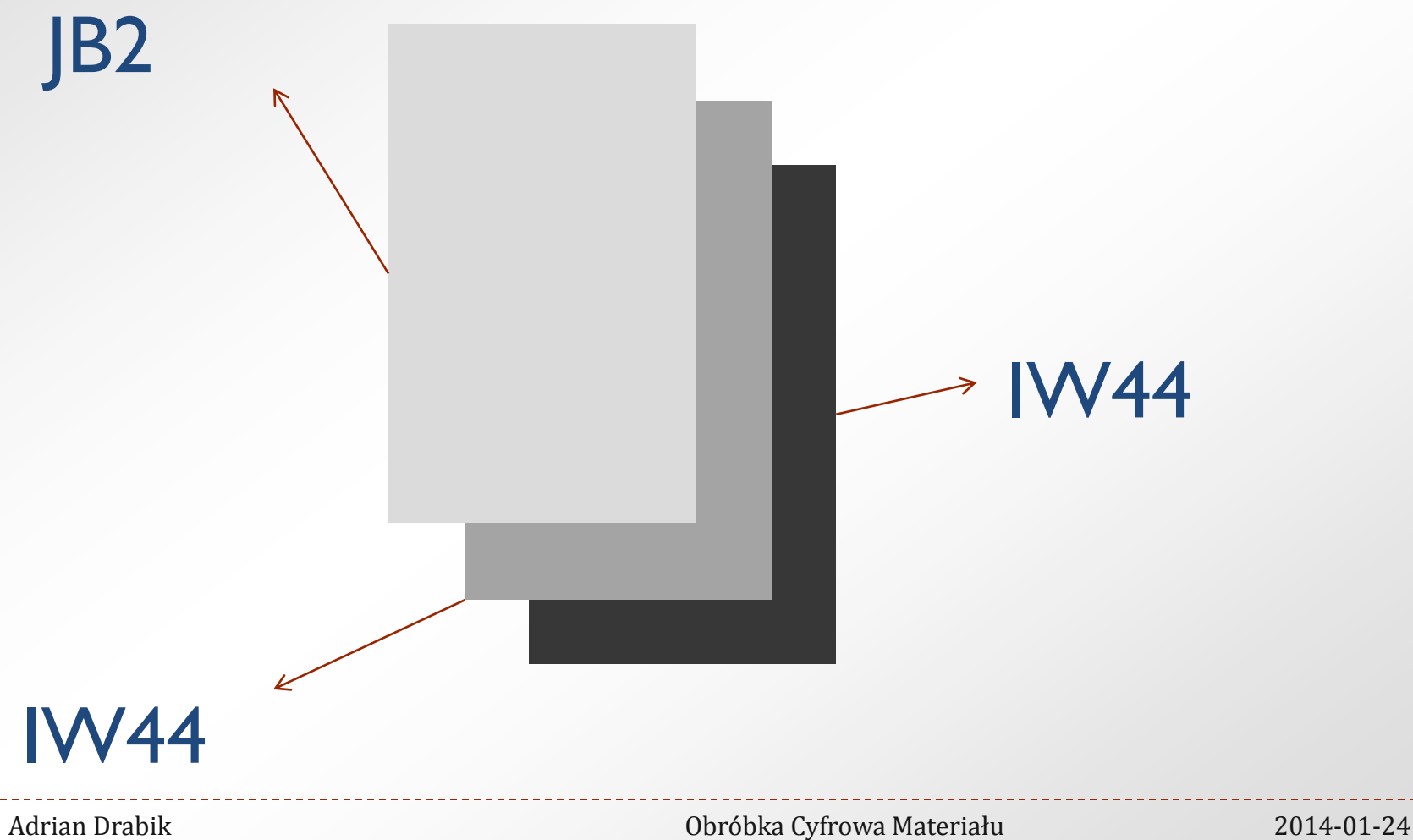

#### Komrpesja w PDF 1

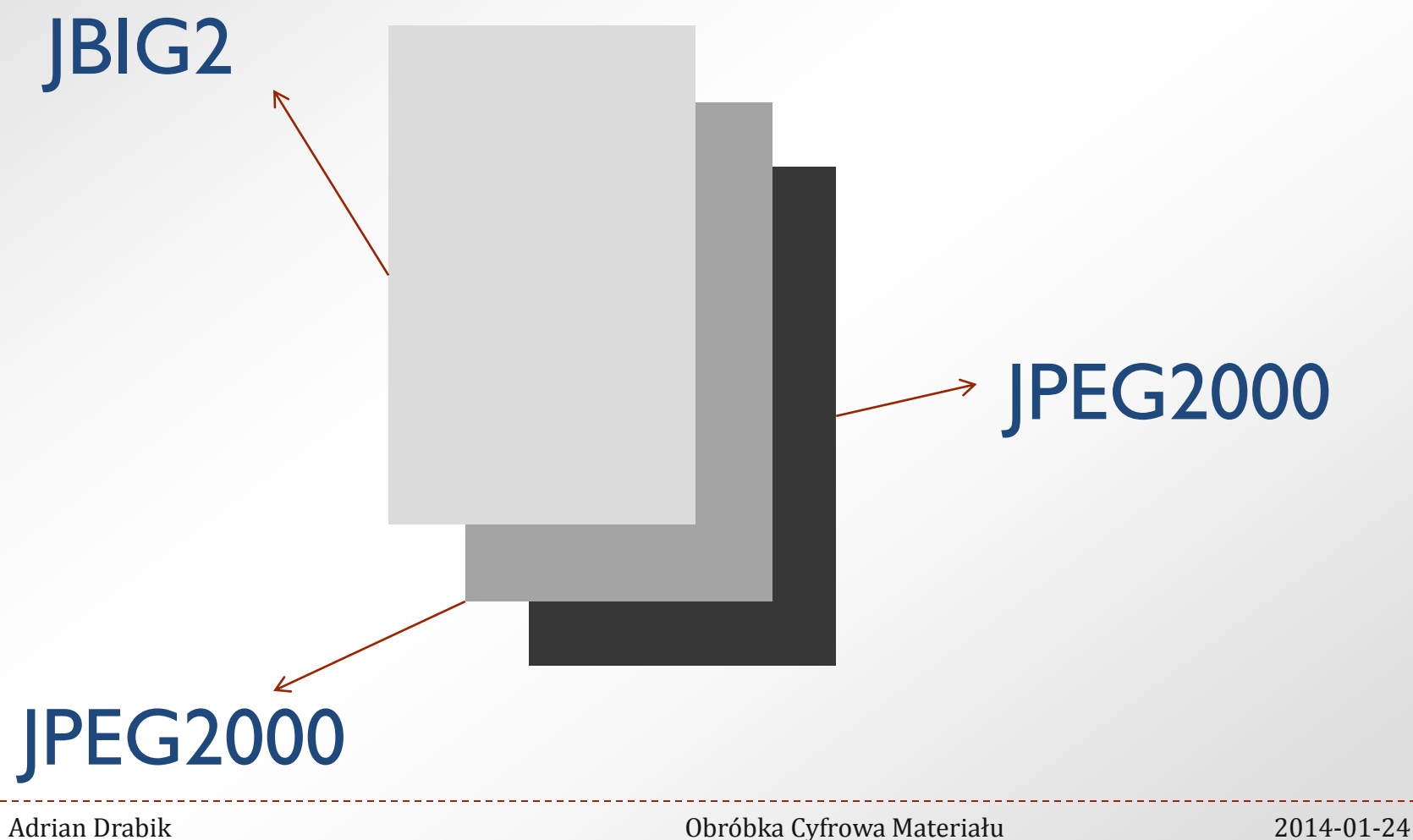

#### Komrpesja w PDF 2

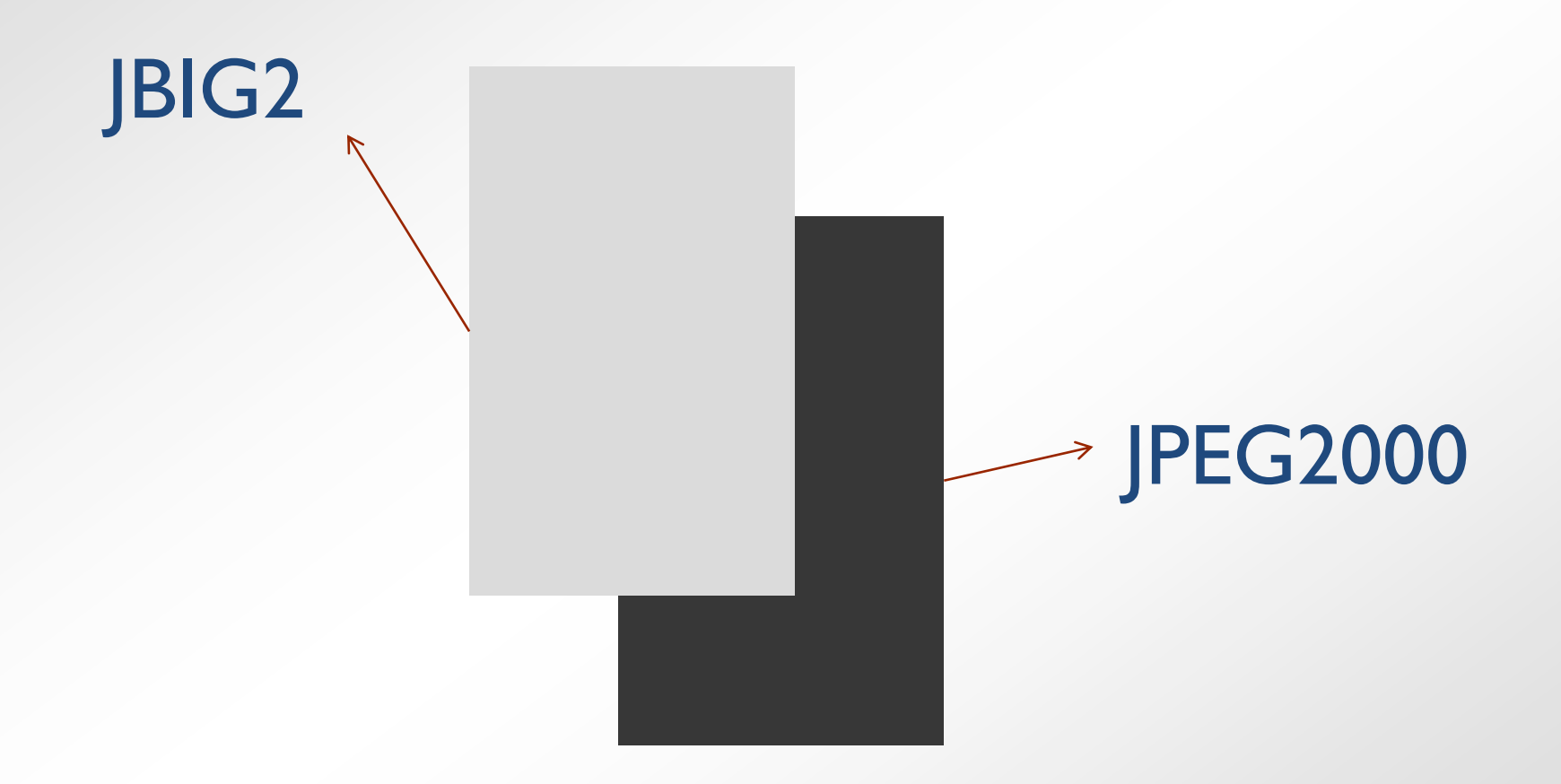

# Sposoby kompresowania

JB2/JBIG2 kompresuje stratnie, wykorzystując kompresowanie algorytmiczne i kodowanie blokowe

IW44/JPEG2000 wykorzystuje wielopoziomowe falki

IW44 jest algorytmem stworzonym specjalnie na potrzeby formatu DjVu, JPEG2000 jest formatem niezależnym

Przy zastosowaniu kompresji falkami w formacie DjVu istnieje możliwość wykorzystania słownika kształtów pozwalającego dodać jeden słownik do całego dokumentu Jeden słownik dla dokumentu wpływa nieznacznie na kompresję, jedynie poprawia szybkość dekodowania Słownik wykorzystywany dla kilku plików uniemożliwia

otworzenie obrazu bez słownika

# Efekty kompresji

Model kompresji MRC jest zorientowany na segmentację obrazu

W przypadku kompresji bez segmentacji cały proces odbywa się w pełni automatycznie (program dobiera samodzielnie wyrażenia słownikowe, wielkość bloku ustalona jest dla całego obrazu, falki wykorzystują jedną funkcję macierzystą)

Segmentacja wymaga ustawienia filtrów, które wybiorą z obrazu treść i stworzą na tej podstawie maskę

Tworzenie maski wymaga więc kontroli i dostosowywania segmentacji do konkretnego przypadku

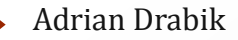

# Filtry w DjVu

- $\triangleright$ Treshold
- Shape-filter
- $\triangleright$ Pix-filter
- >Inversion-level
- Block-size
- Background-Subsample
- Foreground-Subsample

Nieużywane:

Ihibit-Foreback-Level; high-variation-foreground; thickening; render-size; blurring-size, block-overlap; upsample; subsample; edge-size; pages-per-dict; subsample-refine

#### Konwersja do formatu DjVu w programie ABBYY FineReader 11

Oprogramowanie FineReader pozwala wykonać automatycznie cały proces segmentacji, użytkownik nie ma wpływu na proces

Czy jest to zgodne z założeniami modelu MRC?

Brak wpływu na segmentacje w programie FineReader wpływa negatywnie na tworzenie obrazu

Brak zrozumienia modelu kompresji MRC często daje efekt źle wytworzonych plików DjVu

#### DjVu wykonane programem ABBYY FineReader 11

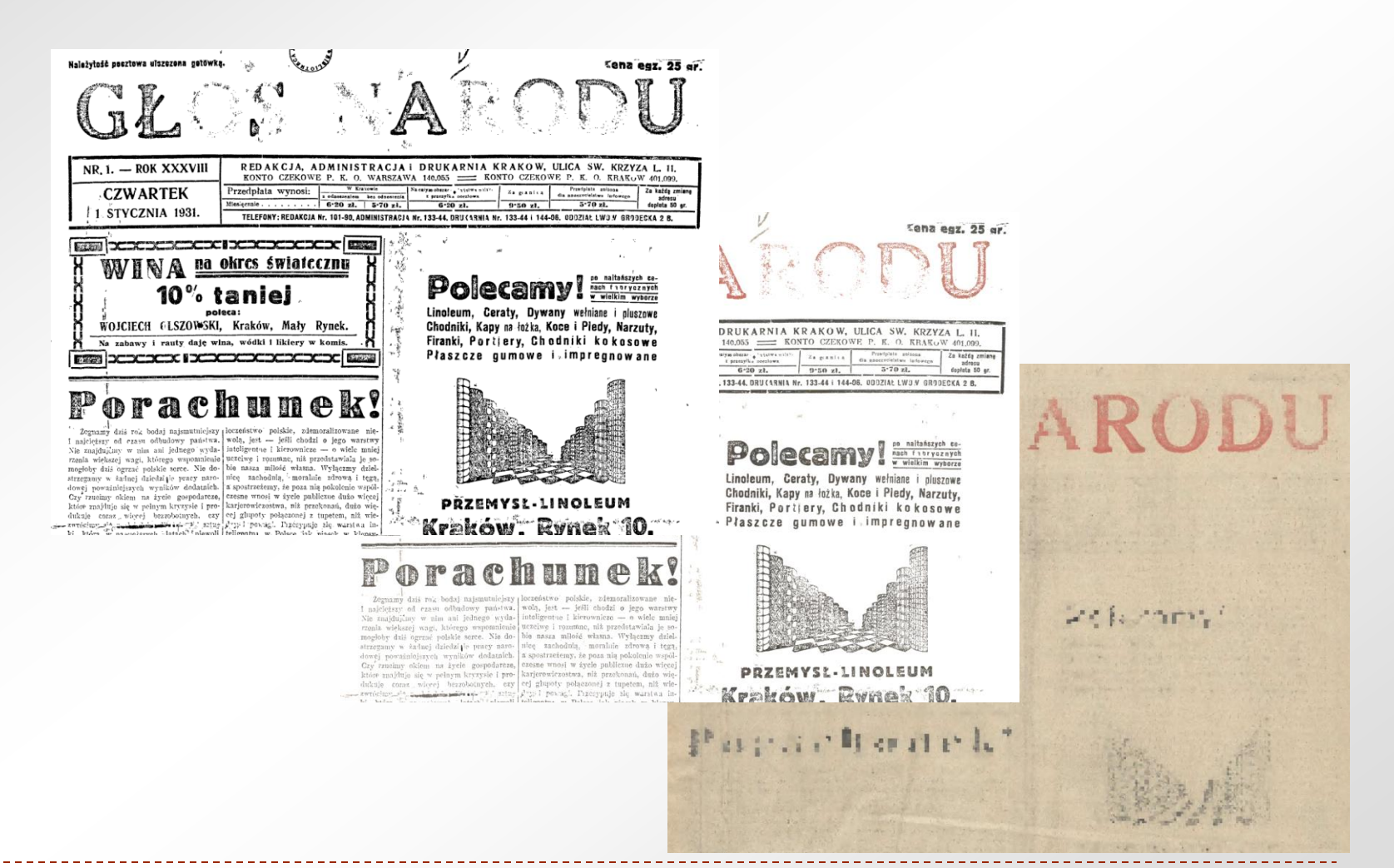

Adrian Drabik Obróbka Cyfrowa Materiału 2014-01-24

## Zalety dobrej segmentacji

Przy dobrze wykonanej segmentacji można wykorzystać zalety modelu kompresji MRC

Główną zaletą jest dzielenie DPI obrazu

Jeżeli segmentacja jest wykonana niepoprawnie, by nie tracić jakości obrazu dzielnik DPI nie może być duży

Niepoprawna segmentacja treści sprawia, że tekst jest nieczytelny

W dalszej konsekwencji optyczne rozpoznanie tekstu jest nieskuteczne

#### Niepoprawna segmentacja

niesi ie szczer  $-0$ **Żep**  $k$   $n$ j Żé Bie **VB** Lane Wie 卫  $\mathbf{a}$ **BC** DO o tego WSZym **HI** Br stepuj Set obai  $\mathcal{A}$  $F =$  $10<sup>°</sup>$  $nne$ tacy  $18k$ ice ocie z ezviecta et -50 Ulanowie, sielinach i udry

niesiono, że WIASCHUICLE le ze swego mienia wywłaszczer tni, dzisiaj stali się zebrakami em jest w tej petycyi, że drog Ulanowa do Bielin jest w te nedzy drogą a rzeką Sanem lko 2 metry. Jest nagła wie m właścicielom przyjsć w pom phie uc vnié poprawkę do tego posób, ażeby w pierwszym pun Isvipo słowach "Sejm odstępuj ości gminnej Ulanowa," było rezentacyi powiatu Niska do et w przedmiocie zabezpieczen Ulanowie, Bielinach i Rudni

Adrian Drabik Obróbka Cyfrowa Materiału 2014-01-24

## Zarządzanie materiałem w formacie DjVu

DjVu jest formatem przeznaczonym do kompresji dokumentów

Pojedynczy obraz tworzy stronę dokumentu i jest zapisywany osobno

- Dla wszystkich plików tworzony jest dodatkowy plik indeksu
- Indeks pozwala zarządzać stronami w dokumencie

DjVu daje możliwość jakby włączenia wszystkich stron do indeksu, wówczas dokument zawarty jest w jednym pliku

Wiele plików nazywamy zapisem rozdzielonym (*indirect*), jeden plik nazywamy zapisem scalonym (*bundle*)

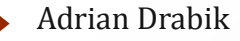

W formacie DjVu istnieje możliwość zawarcia warstwy rozpoznanego tekstu, który jest umieszczony pod widocznym obrazem strony

## Komrpesja w DjVu

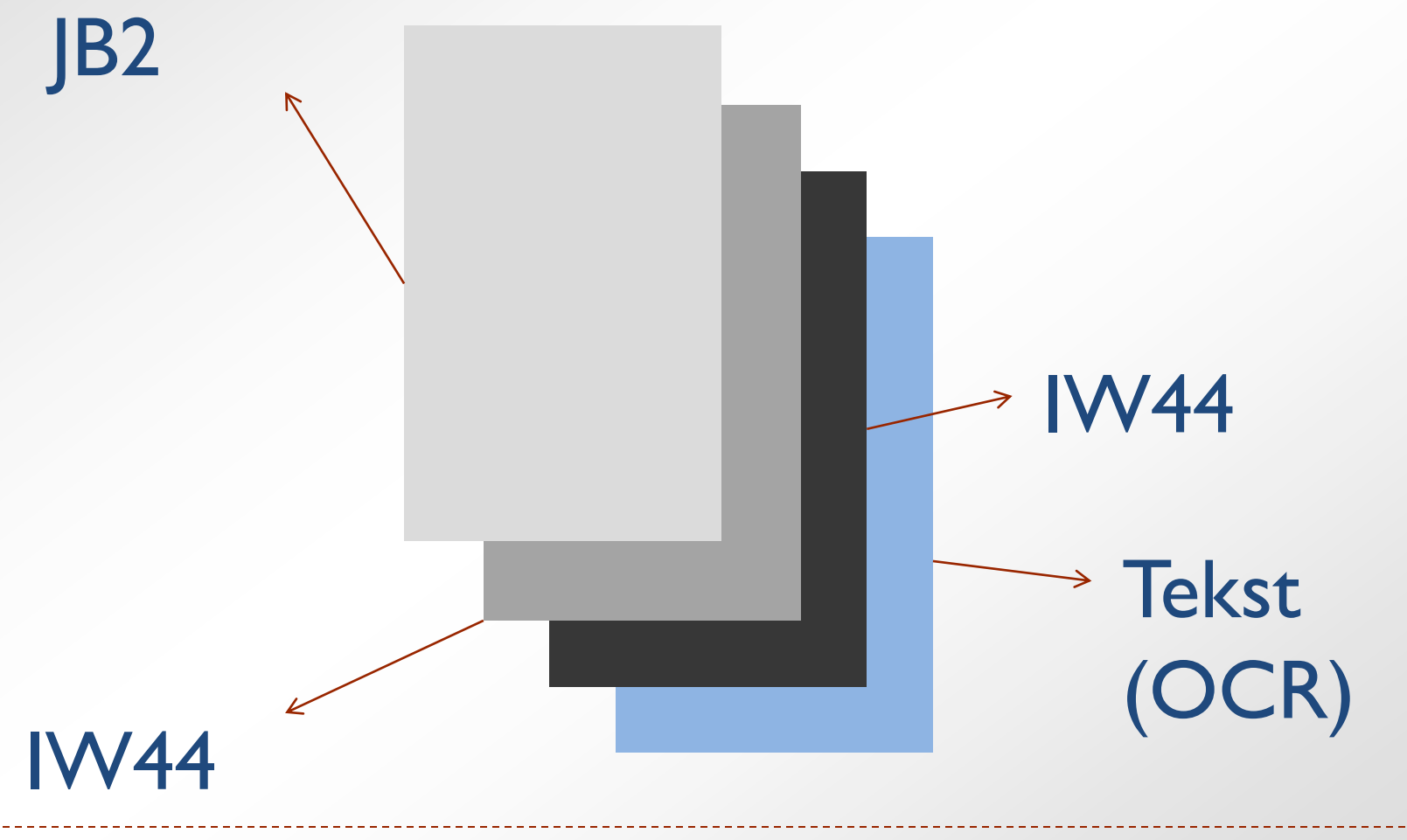

#### **OCR**

OCR – *Optical Character Recognition* Optyczne rozpoznanie tekstu

Obecnie wykorzystuje się trzy główne silniki OCR: Silnik firmy ABBYY (FineReader) Tesseract (darmowy, Google) Read I.R.I.S. (Document Express Enterprise)

Proces OCR Nigdy nie jest wykonany w 100% poprawnie

#### Priorytety procesu OCR

Jedynie silnik firmy ABBYY pozwala na odpowiednie wpływanie na rozpoznaną strukturę dokumentu

Rozpoznanie struktury dokumentu jest dla przyszłości bibliotek cyfrowych najważniejszym czynnikiem oceny jakości OCR\*

Silniki ABBYY i Tesseract pozwalają na douczanie programu rozpoznającego

Wykonanie procesu OCR można przeprowadzić na plikach czarnobiałych (Read I.R.I.S, Tesseract) albo kolorowych (ABBYY)

Silnik ABBYY również konwertuje obraz rozpoznawany do czerni i bieli

\* Mühlberger, Günter. "Digitalisierung historischer Zeitungen aus dem Blickwinkel der automatisierten Text- und Strukturerkennung (OCR)". Zeitschrift für Bibliothekswesen und Bibliographie 58, nr 1 (2011): 10–18.

#### Struktura rozpoznanego dokumentu

Nr. 191.

Lwów. Sroda, 25. kwietnia 1900.

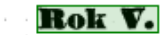

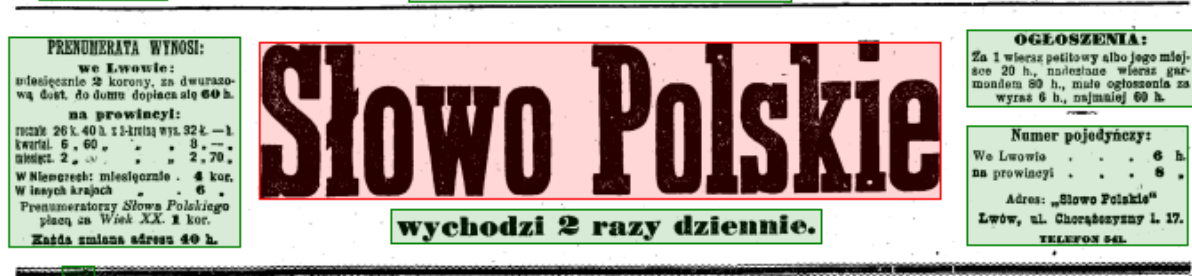

#### Stalowa płyta.

Niezawodnie do interesujących postaci wśród czeskich polityków należy malutki, pękaty, czerwony, exestint polity as each property peasar, czerwony, czerwony, czerwony, czerwony, czeskiego klubu -- poseł Pacak. Niegdyś, gdy nie konflaktowano gazet, ale wsadzano w Czechach re-<br>daktora do kozy, Pacak, który pisać nie umi pissa, www.secandronical. and perspective and post-<br>diversity of the computation of the computation of the computation of the<br>point, ktora doprowadzila mainticingo Pacaka na jednak, która doprowadzila mainticingo Pacaka na broszurka, napisana w kąpielach morskich, w której zebrał materyał do rozwiązania sprawy językowej i naszkicował rozwiązanie tak - jak się stało czynem w rozporządzeniu hr. Badeniego.

Ten maiutki, dobroduszny niby, filuterny, łatwo<br>zapalny, ale zgodliwy Pucak, narobił już dużo kłopotów w Austryi. A dzisiejsze depesze z Pragi donoszą, że cisnął w czeskim Sejmie bombę, która ma rozerwać wszystkie dotychczas nawiązane nitki ugodowe, naprzód zatarasować drogę akcyi pacyfikacyjnej rządu i rozsadzić parlament.<br>Ten malutki Pacak należy do najzręczniejszych

nieszczęśliwców czeskiego obozu. Towarzyszy ma<br>punia "jednego z najumiarkowańszych", a życie jego<br>jdzie wśród ciągłych — powodzeń. Uosobienie dobrojdzie wśród ciągłych — powodzeń. Uosobienie dobro-<br>daszności i filotery umie "brać" jakał na pierwszą,<br>jak wziął hr. Badeniego, jak umiał brać Polaków,<br>Metoda jego, to kombinacya piorunów i uśmiechów,<br>chrypitwego ryku iwa jest w stanie hoczeć opozycyjną mowę przeciw ministrowi i w pół minuty potem ściskać go. Thuna, gdy był namiestnikiem Czech, porównywał z Hei-

de w tych centrach niemieckich - jest 75 powia-<br>tów sądowych, w których ludność czeska nie wynosi 3 procent, w 25 powiatach nie dochodzi jednego procentu.

W tych zamknietych okregach jest na 1,592 000 Niemców zaledwie 51.000-Czechów, Mimo niesłychanych rezultatów narodowego czeskiego odrodzenia, mimo imponującej żywotności, dzielności, mnożliwosci, rozpicrającej się po całym kraju i wytewsiącej<br>pokrocznie ogromny nadmiar do prowincyj niemieckich, dalsze zdobycze na terytoryum niemieckiem w Czechach, są tylko możliwe przy pomocy<br>w Czechach, są tylko możliwe przy pomocy<br>oałej maszyny państwowej, gdyby pańprzyspieszenia czechizacyi niemieckich części Czech.

Od 1897 przechodzi państwo straszne przesilenie, Austrya ginie, pokazało się niezbicie, że Niemcy udusić się nie dadzą-trzeba było zawrócić z fałszywej drogi i zaczęło się zanosić na jakieś ugodowe załatwienie. Niemcy, obok rozmatkych przesaduych pretensyj, które dało się obciąć, sami ofiarują język czeski w wewnętrznej służbie w czeskich okręgach. Myśl językowego rozgraniczenia terytoryalnego zaczęła się przyjmować, świeżo nawet Kramarz przyjął podzieł na językowe strefy. Na to przychodzi znowu mały Pacak i ciska żagiew nowego pożaru.

Zdawałoby się więc, że nie "stalowa płyta" ale przepaść ne do wypełnienia otwarła się znowu pomiędzy walezącymi obozami, a do przepaści ma runąć wszystko: konstytucya, parlamentaryzm, całość monarchii, Austrya. Z nieslychaną lekkomyślnością, butą i arogancyą idą znowu Czesi na awanturę, za-siepieni jakąś mistyczną wiarą, że się skuńczy ostatecznem zwycięstwem, że wymuszą zdobycze, cho-ciażby po trupie Austryi. Więc znowu z całą siłą grozi się pomocą rosyjską i wali cepem husyckim w ustrój państwa.

broni się przed czechizncyą. Nie wolno zapominać, chunek i zważyć, czy żądane od nas ofiary stoja w jakimkolwiek stosunku do korzyści narodowych, politycznych, materyalnych.

Przekroczenie tej granicy dla fałszywej polityki, dla jakichś widoków słowiańskich, którym się trzeba strasżaie dokładnie przypatrzeć, byłoby że szkodą Polsków, prostem szaleństwem i zbrodnią, popełnioną na swoich własnych narodowych interesach nietylko w Austryi.

Nasse zaślepienie zdemoralizowało już Czechów w tym stopniu, że sobie z naszych zastrzeżeń nie robią. Jest to ostatni czas, żeby im powiedzieć:<br>sunt denique fines.

Albo prawdą jest, że dla Polaków Austrya ma jeszcze jakąś wartość, albo to już stanowisko przedawnione. Jeżeli ma wartość jeszcze, a interes na-rodowy chciałby tę wartość zachować na dalszą przyszłość, to nie wolno dłużej igrać z ogniem, bo nam panowie Pacaki spalą dom.

#### Włości rentowe.

Z kół poselskich otrzymujemy następujące uwagi:

Obrady Sojmu po feryach świątecznych rozpeezynają się pierwszem czytaniem wniosku posła Potoczka o włościach rentowych.

Wniosek ten, jak wszystko, co dąży do polepszenia stosunków gospodarczych naszego włościaństwa, można tylko sympatycznie powitać - i nie przypuśzczamy na chwilę, żeby Sejm chciał z nim tak postąpić, jak się to stało z wnioskiem posła Wójcika, odrzaconym a limine, bo nie odesłanym nawet do komisyi. Wniosek posla Potoczka tak, jak jest, nie może być przez Sejm przyjęty - ale są real manufactures, there exists the pair of the control of a saych gospodarczo-speleczaych stosunków, wypielę-<br>gnować i rozwinąć.